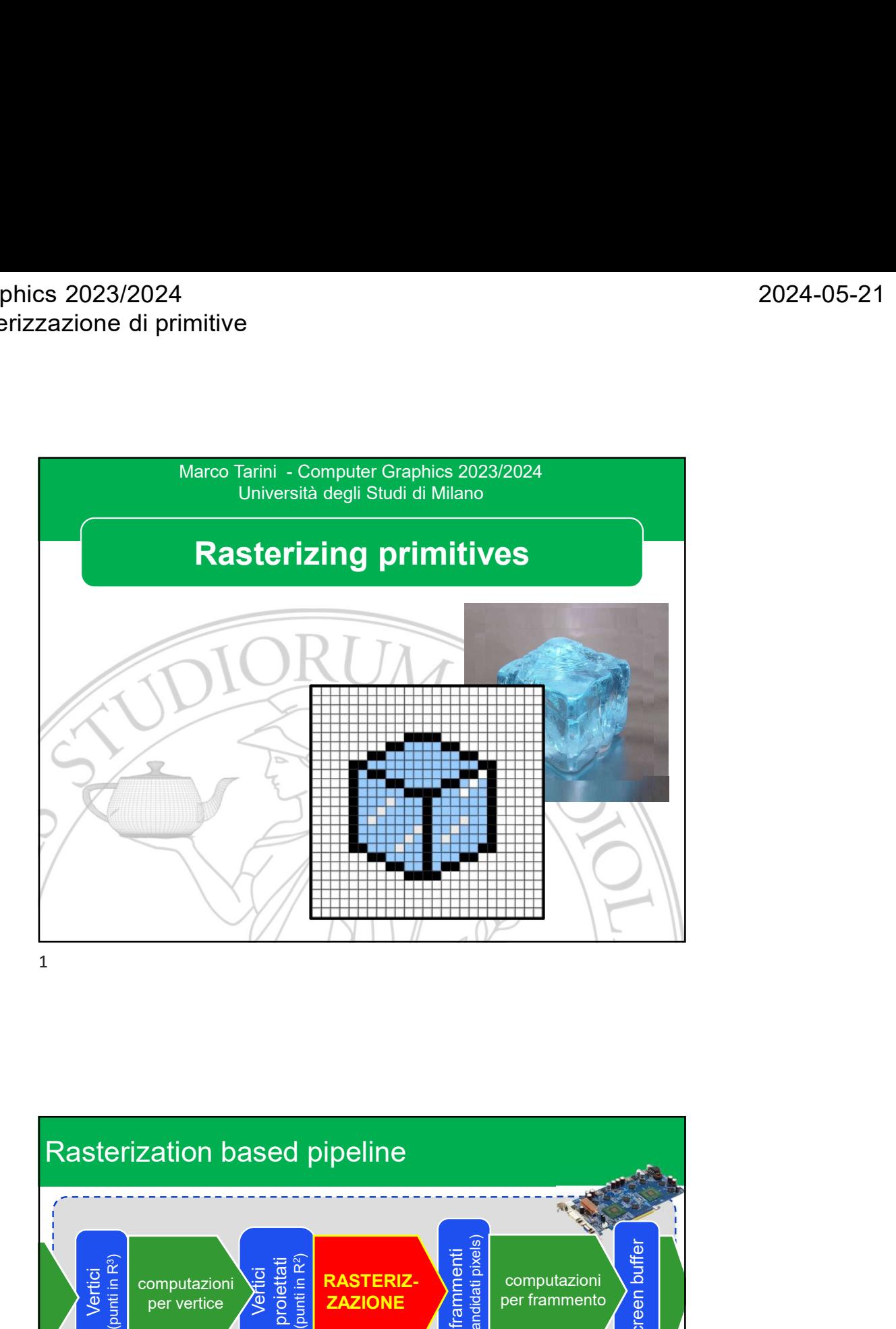

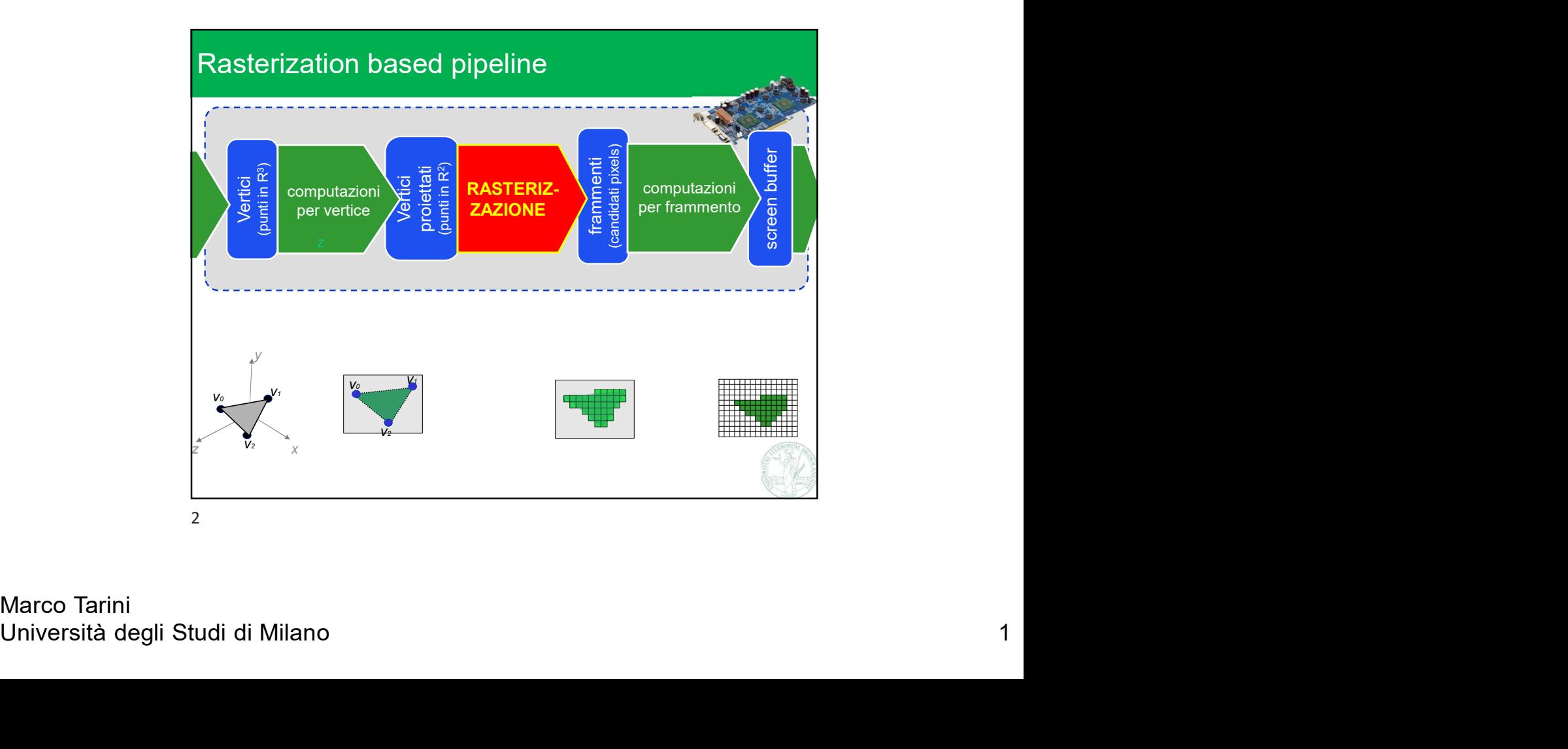

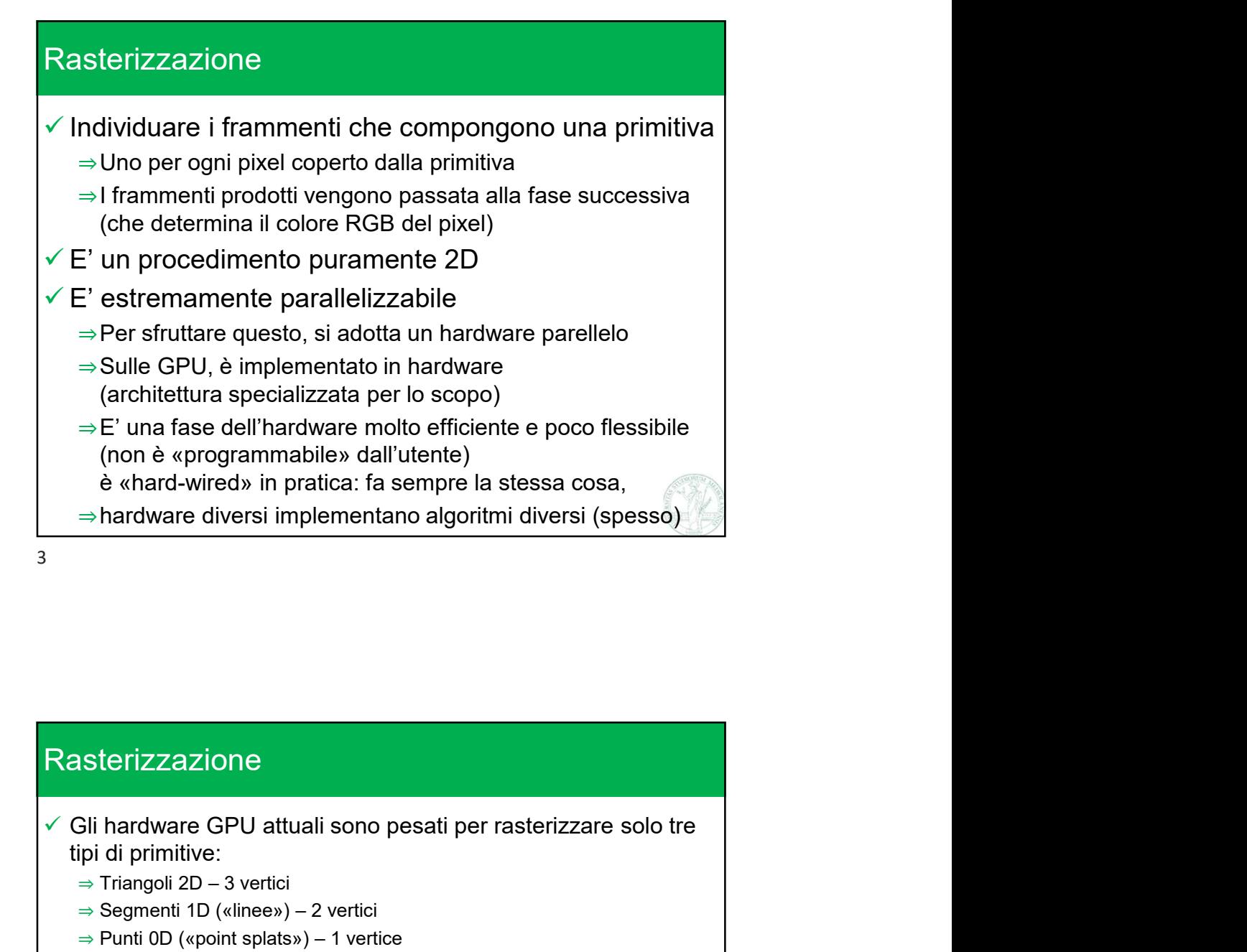

⇒ Segmenti 1D («linee») – 2 vertici<br>
⇒ Segmenti 1D («linee») – 2 vertici<br>
⇒ Punti 0D («point splats») – 1 vertice<br>
√ Owtamente, il primo caso è particolarmente utile ed ottimizzato<br>
√ I vertici sono passati al rasterizza Rasterizzazione tipi di primitive: (architettura specializzata per lo scopo)<br>⇒E' una fase dell'hardware molto efficiente e poco flessibile<br>
(non è «programmabile» dall'utente)<br>
è «hard-wired» in pratica: fa sempre la stessa cosa,<br>
⇒hardware diversi impleme ⇒ E' una fase dell'hardware molto efficiente e poco flessibile<br>
(non è «programmabile» dall'utente)<br>
è «hard-wired» in pratica: fa sempre la stessa cosa,<br>
⇒hardware diversi implementano algoritmi diversi (spesso)<br>
⇒hardwa (non è «programmabile» dall'utente)<br>
è «hard-wired» in pratica: fa sempre la stessa cosa,<br>
⇒ hardware diversi implementano algoritmi diversi (spesso)<br>
Sterizzzaziorne<br>
Si hardware GPU attuali sono pesati per rasterizzare Ovviamente, il primo caso è particolarmente utile ed ottimizzato  $\checkmark$  I vertici sono passati al rasterizzatore in coordinate clip omogenee  $\checkmark$  Per prima cosa, vengono convertite in coordinate schermo cartesiane ⇒ come sappiamo già Rasterizzazione<br>  $\checkmark$  Gli hardware GPU attuali sono pesati per rasterizzare solo tre<br>
tipi di primitive:<br>
⇒ Triangoli 2D - 3 vertici<br>
⇒ Eventi 10 («line») – 2 vertici<br>
⇒ Punti 00 («point splats») – 1 vertice<br>  $\checkmark$  Owia (in spazio schermo, cioè le coordinate pixel), ⇒ la z (cioè la depth del pixel) viene ignorata in questa fase

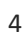

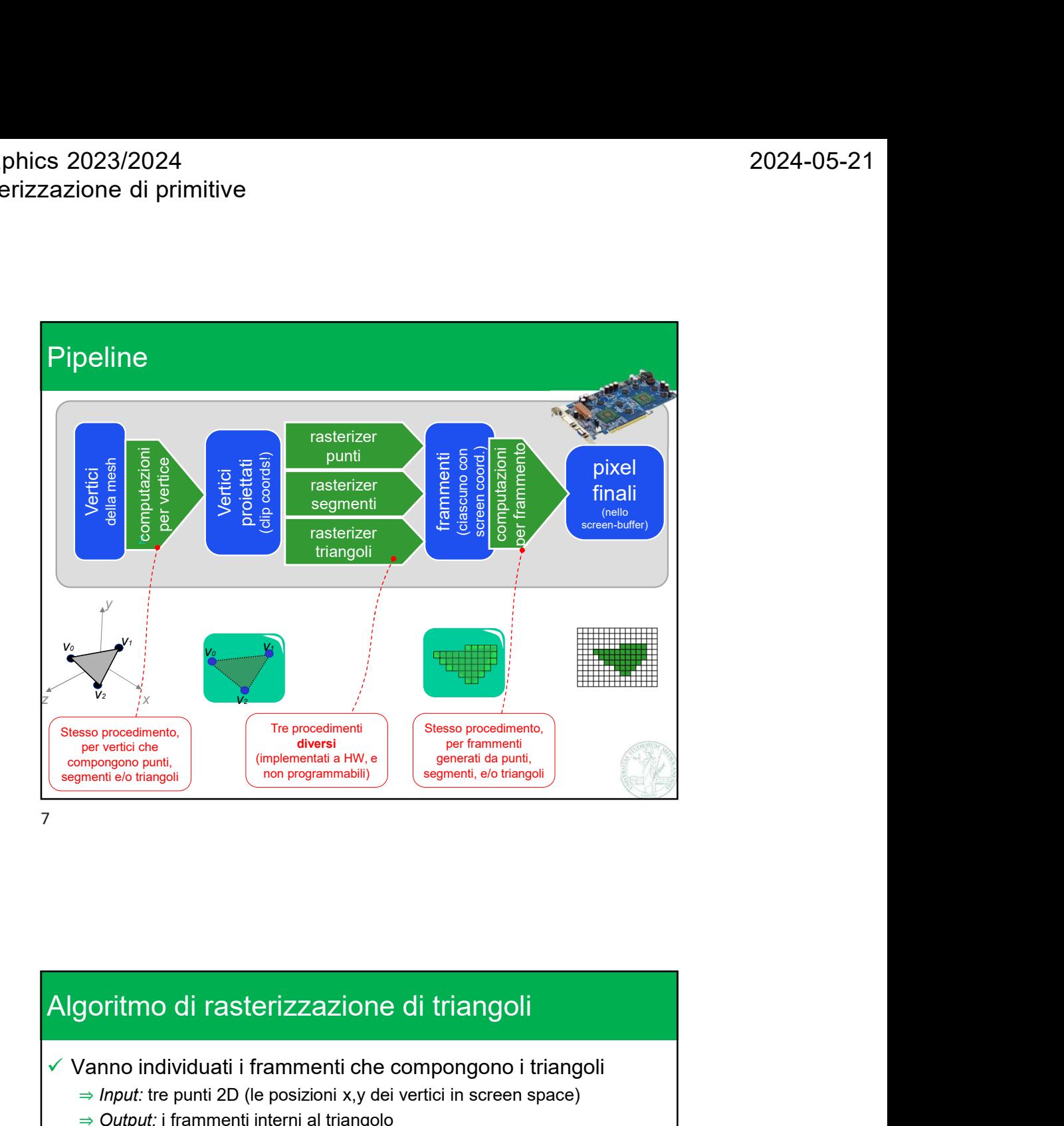

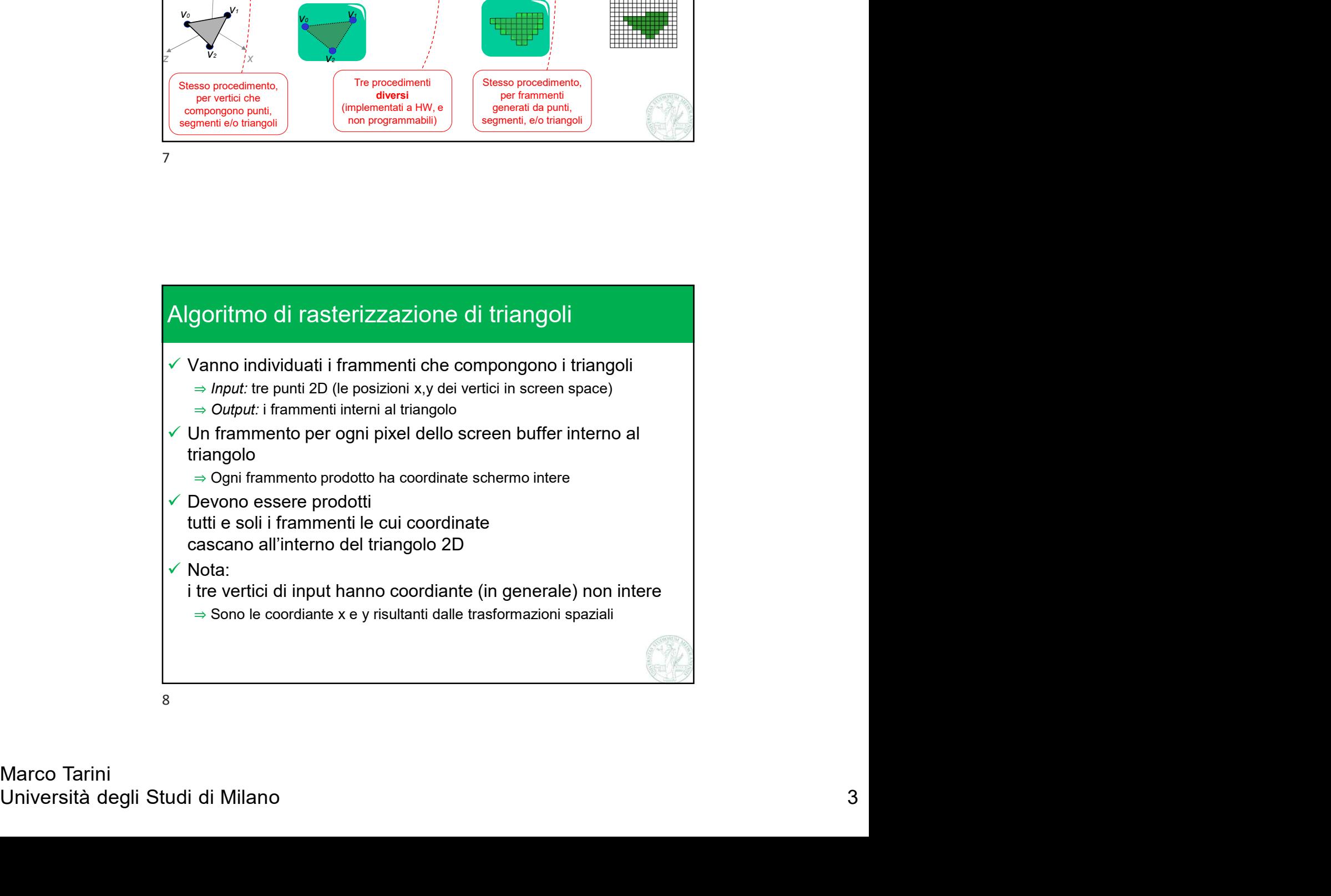

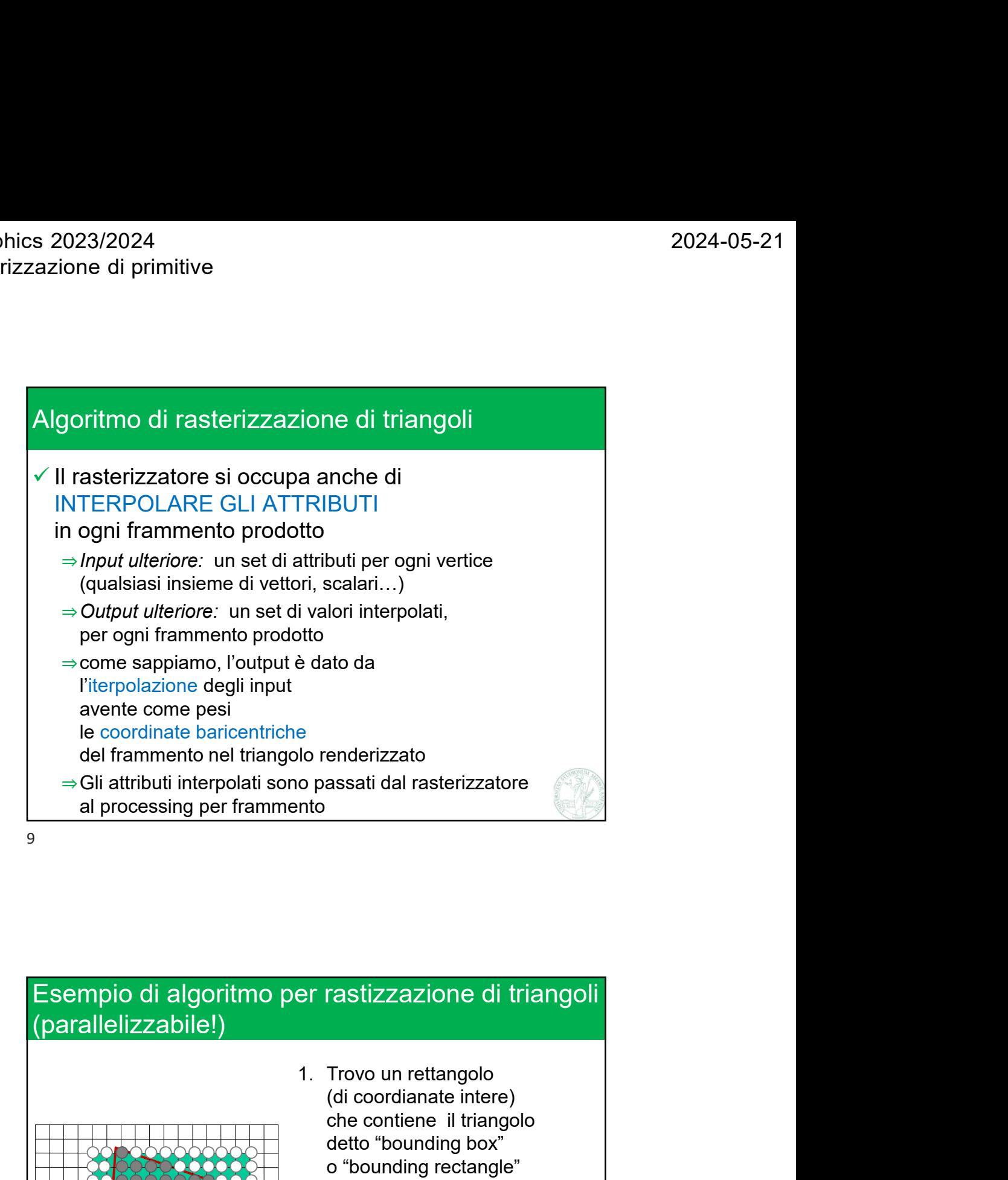

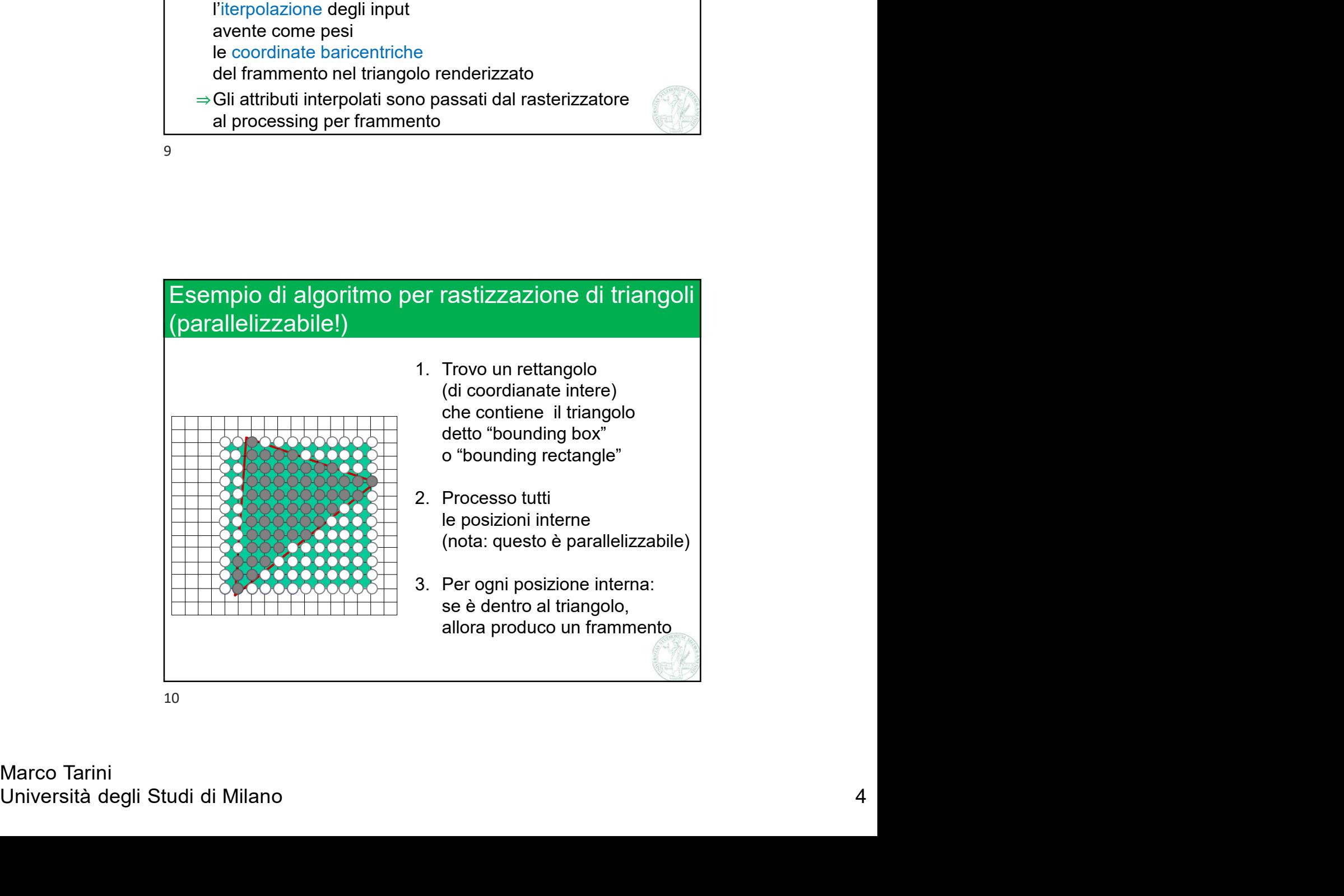

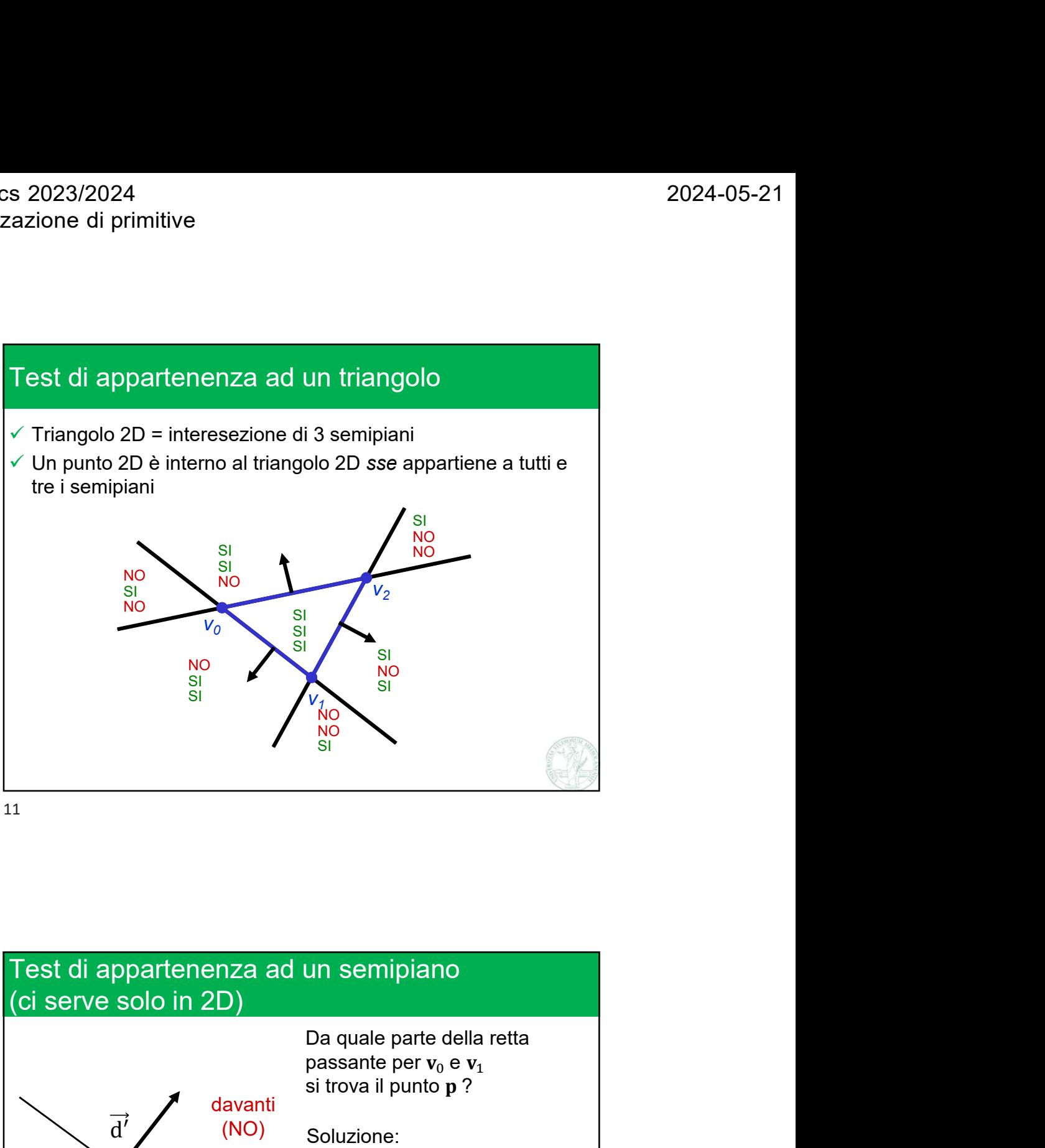

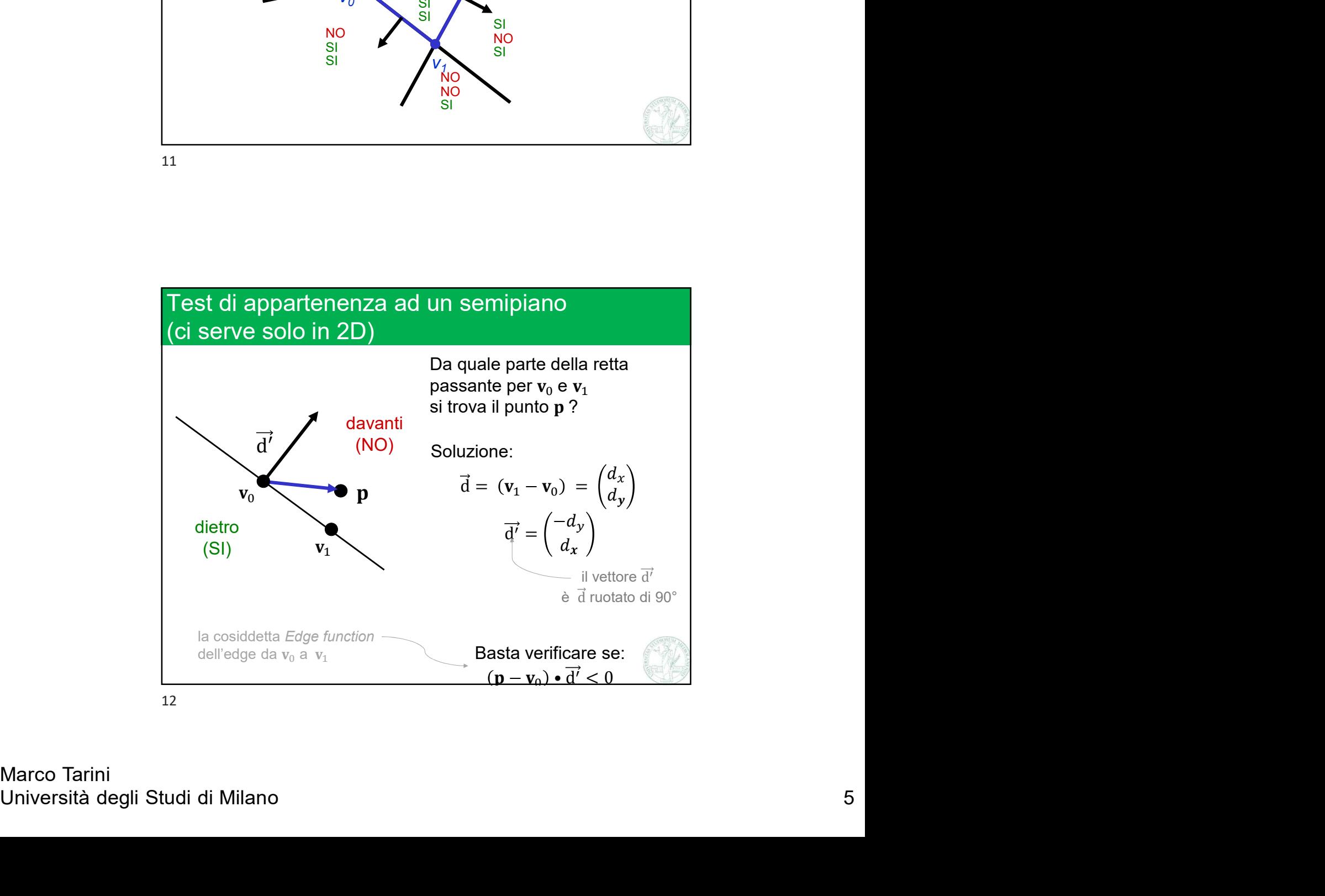

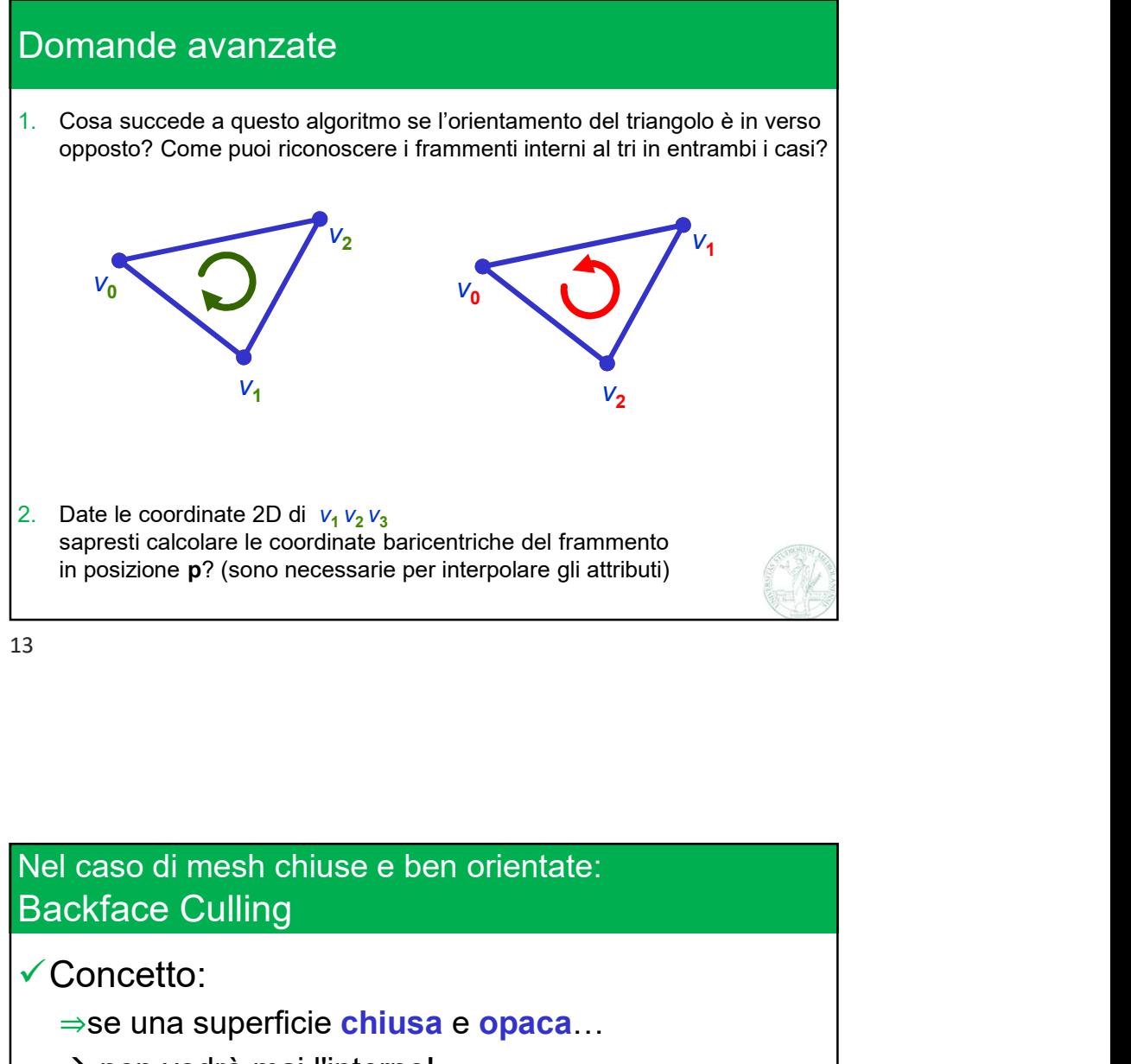

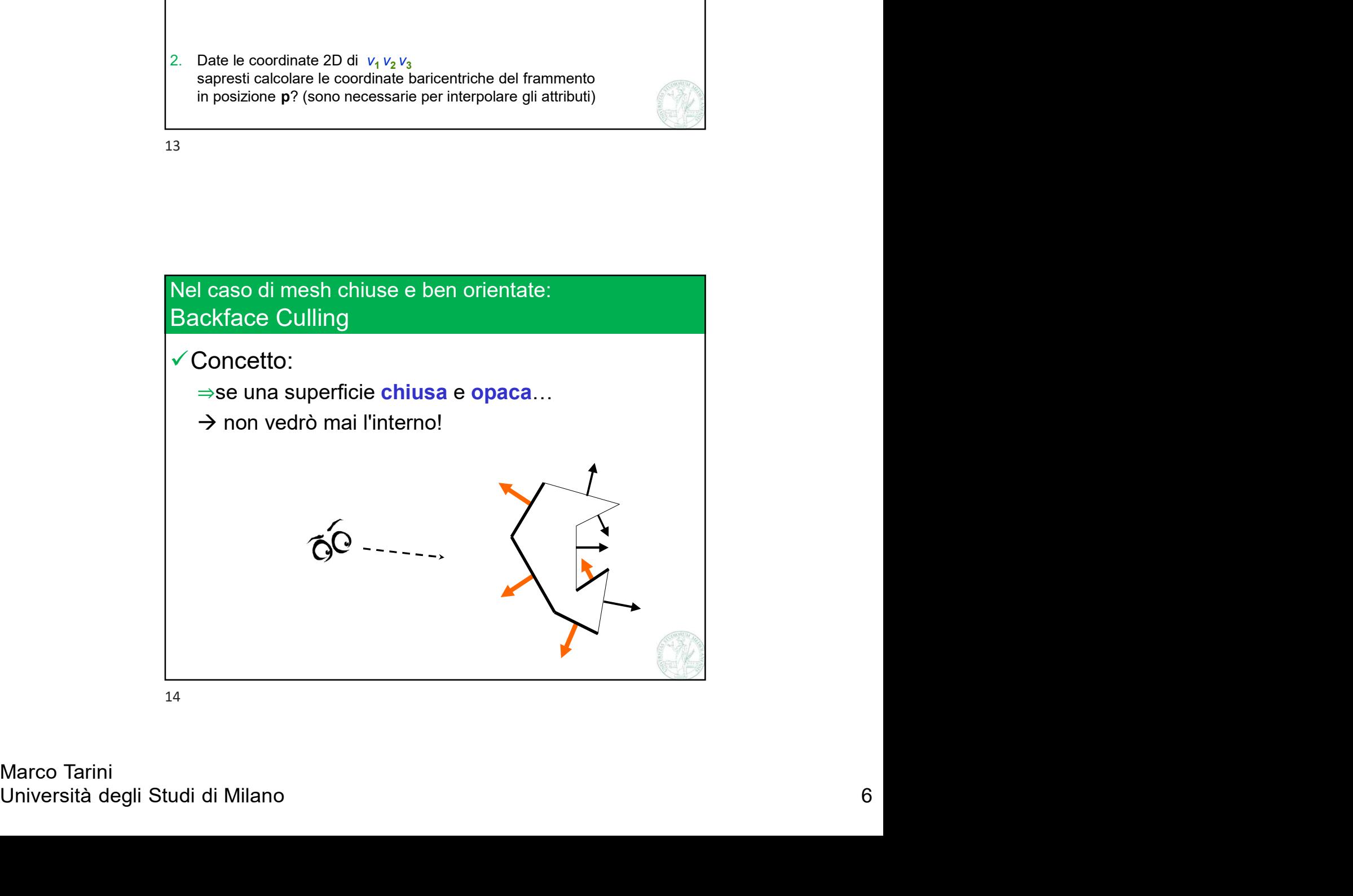

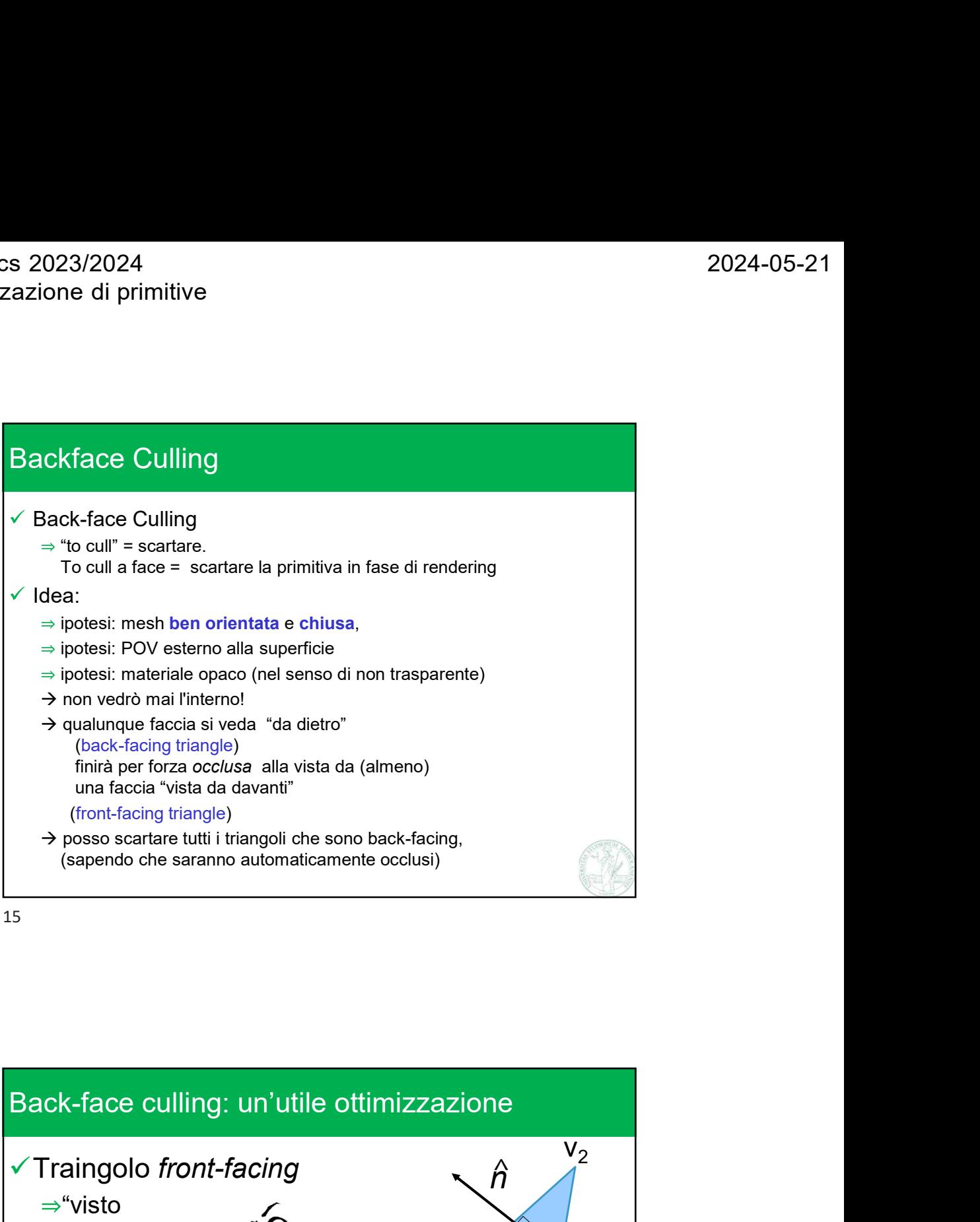

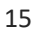

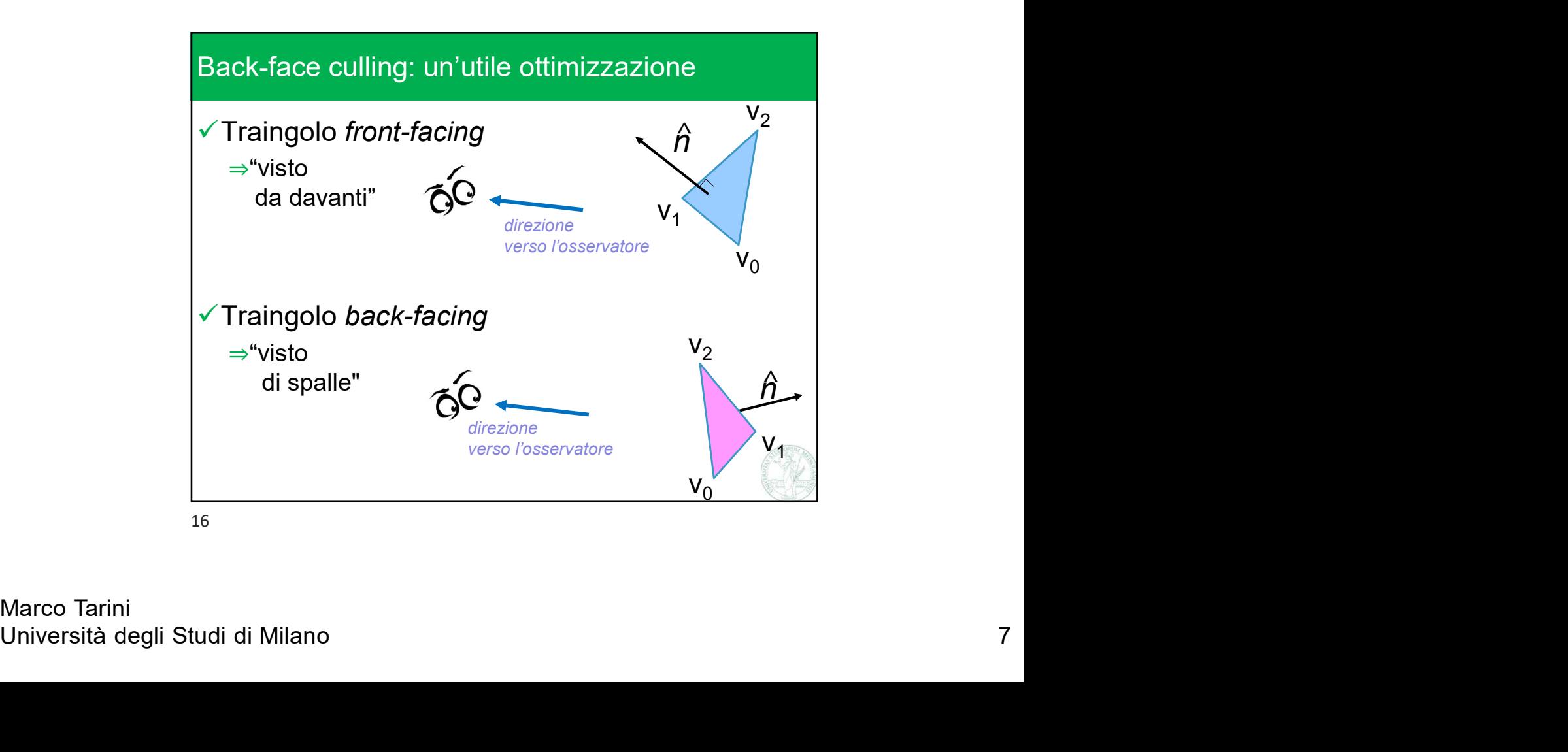

Marco Tarini

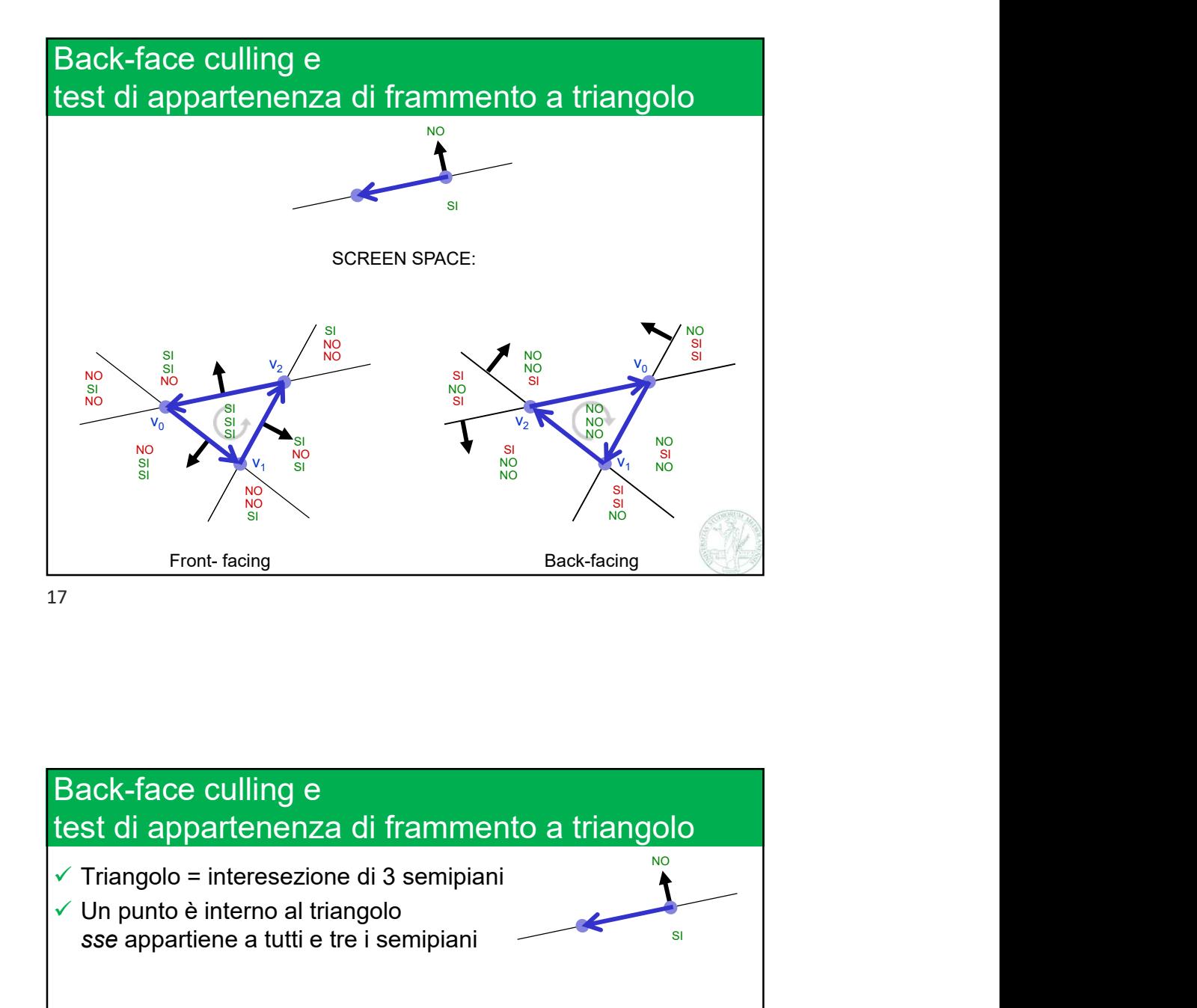

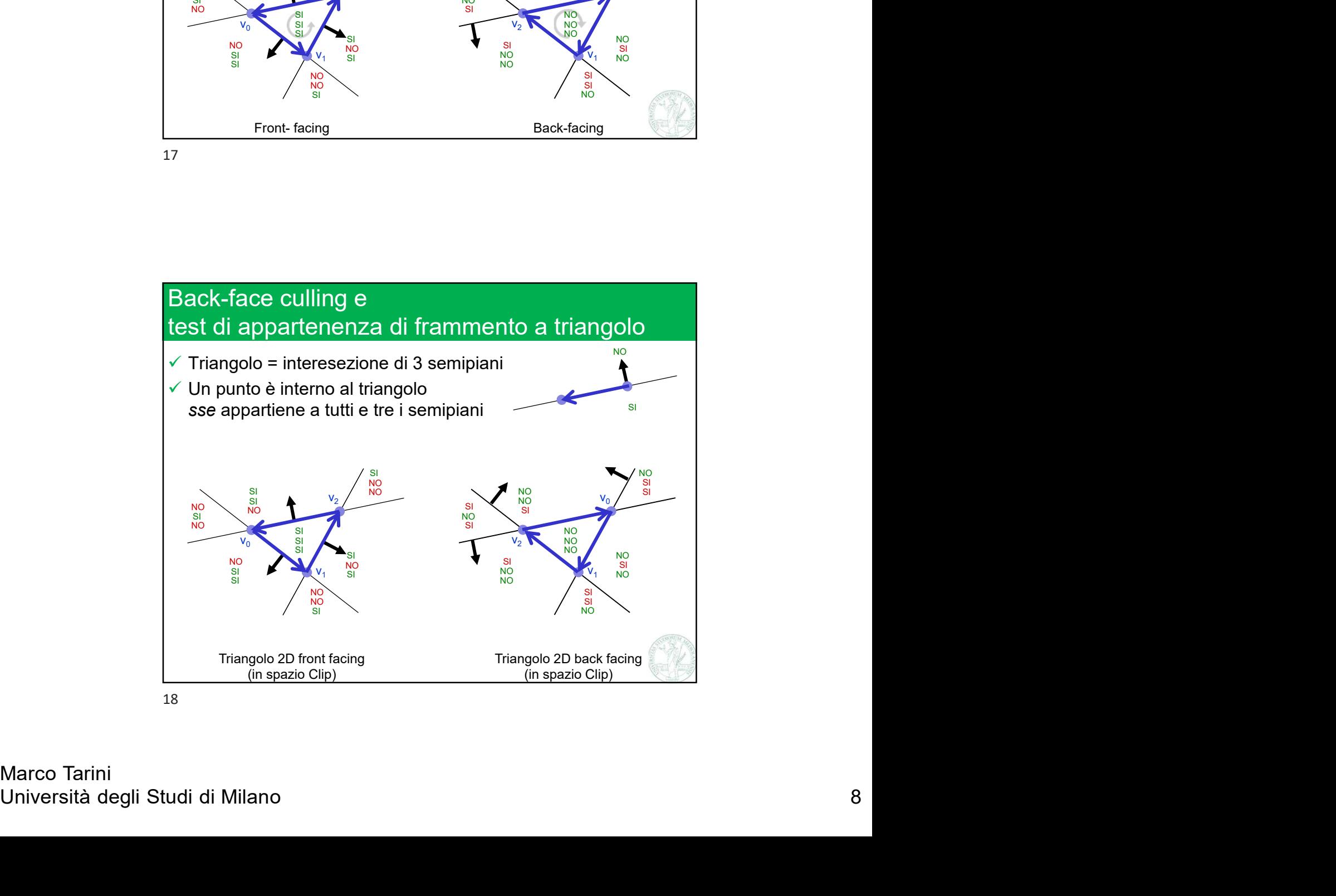

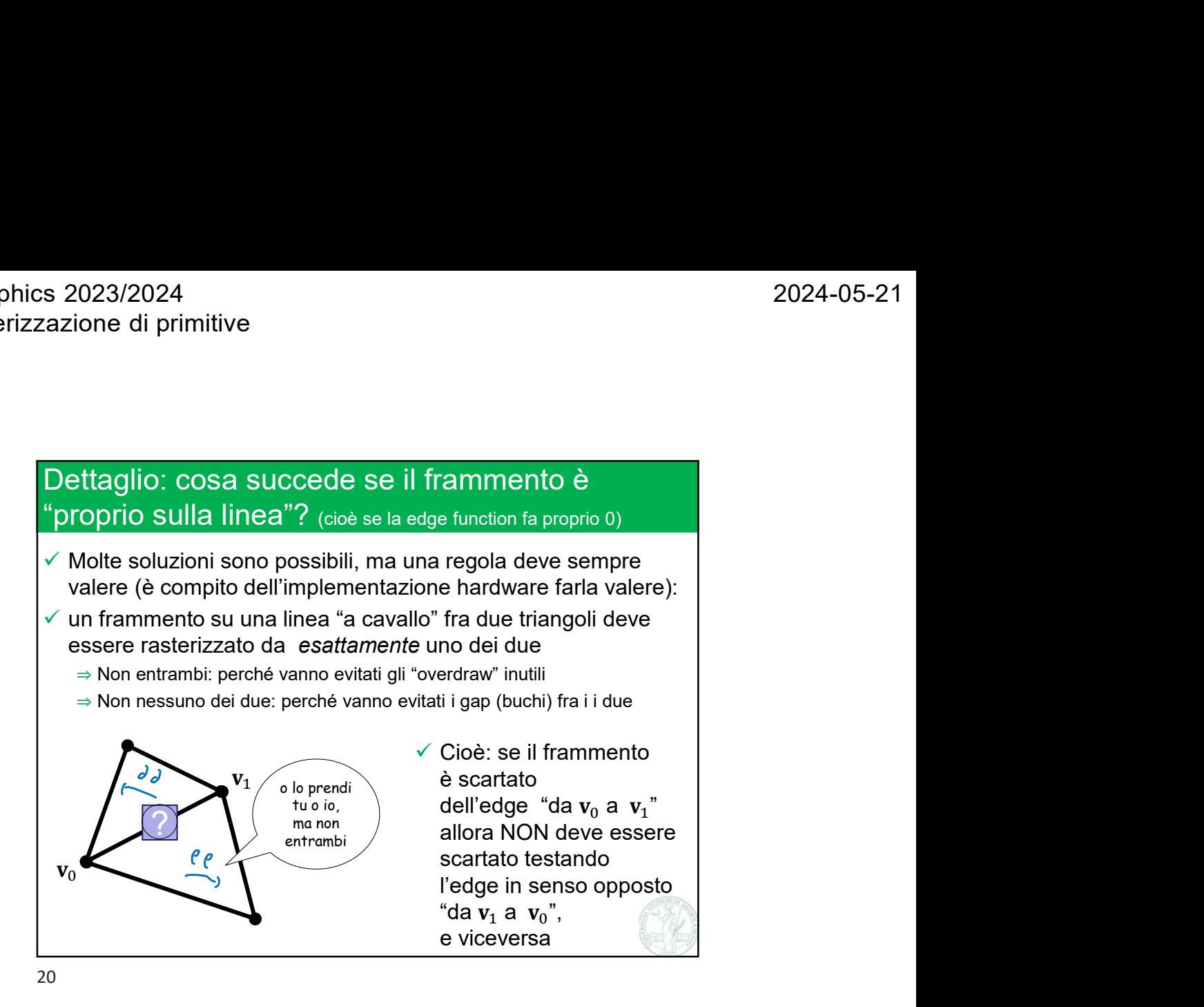

Screen<br>
(o viewport)<br>
(o viewport)<br>
(o viewport)<br>
Tutto incluso:<br>
Tutto incluso:<br>
Interaction<br>
Interaction<br>
Clipping.<br>
Clipping.<br>
Tutto fuori:<br>
Clilling i.<br>
Clilling i.<br>
Secards.<br>
O Scartato.<br>
Università degli Studi di Mil Clipping e culling rasterizzo della differenza di controlla di controlla di controlla di controlla di controlla di controlla di c Culling !  $©$  scartato. **Screen** (o viewport) Tutto incluso: **Qualche** Qualche<br>vertice fuori,<br>ma non tutto<br>il triangolo<br>Clipping.<br>Clilling ! ma non tutto il triangolo Clipping.

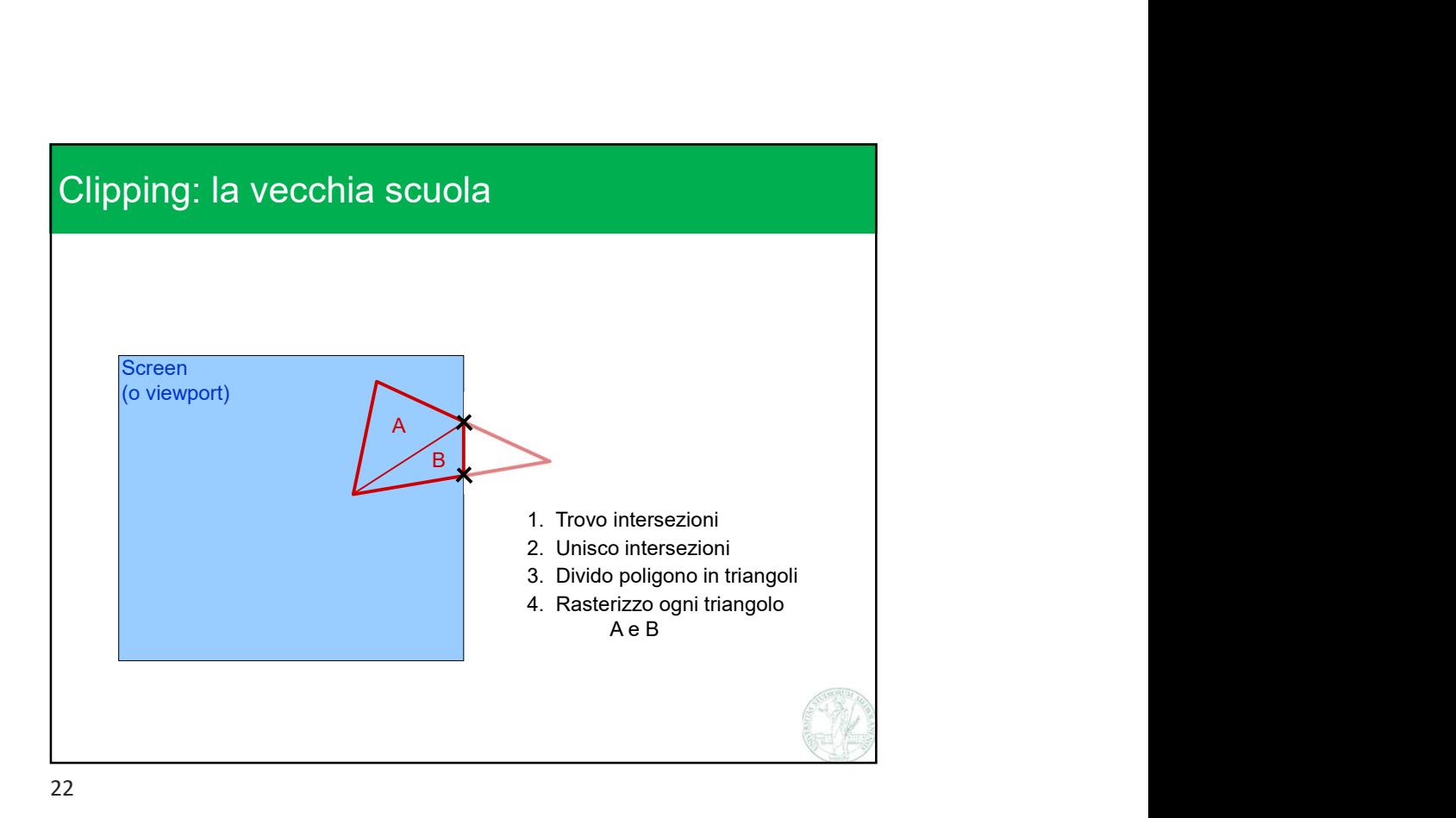

Screen<br>
(o viewport)<br>
a D. Trovo intersezioni<br>
2. Università degli Studi di Milano 10<br>
23<br>
Marco Tarini<br>
Università degli Studi di Milano 10<br>
10 Clipping: la vecchia scuola Screen (o viewport) 1. Trovo intersezioni 2. Unisco intersezioni 3. Divido poligono in triangoli 1. Trovo intersezioni<br>
2. Unisco intersezioni<br>
2. Unisco intersezioni<br>
3. Divido poligono in triangoli<br>
4. Rasterizzo ogni triangolo<br>
A, B, e C A, B, e C  $B \setminus \setminus$  $\sim$  $A / \sqrt{2}$ 

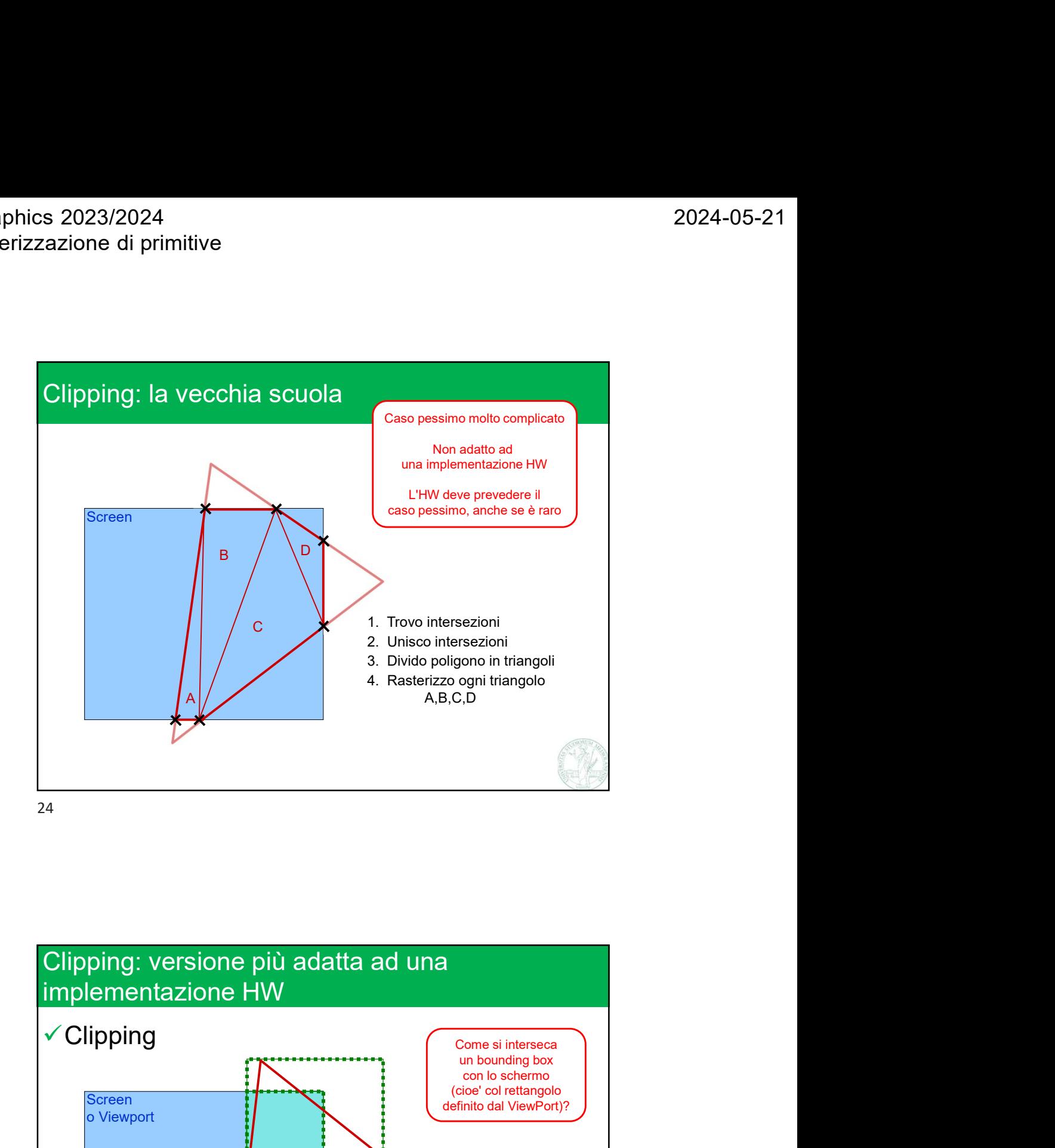

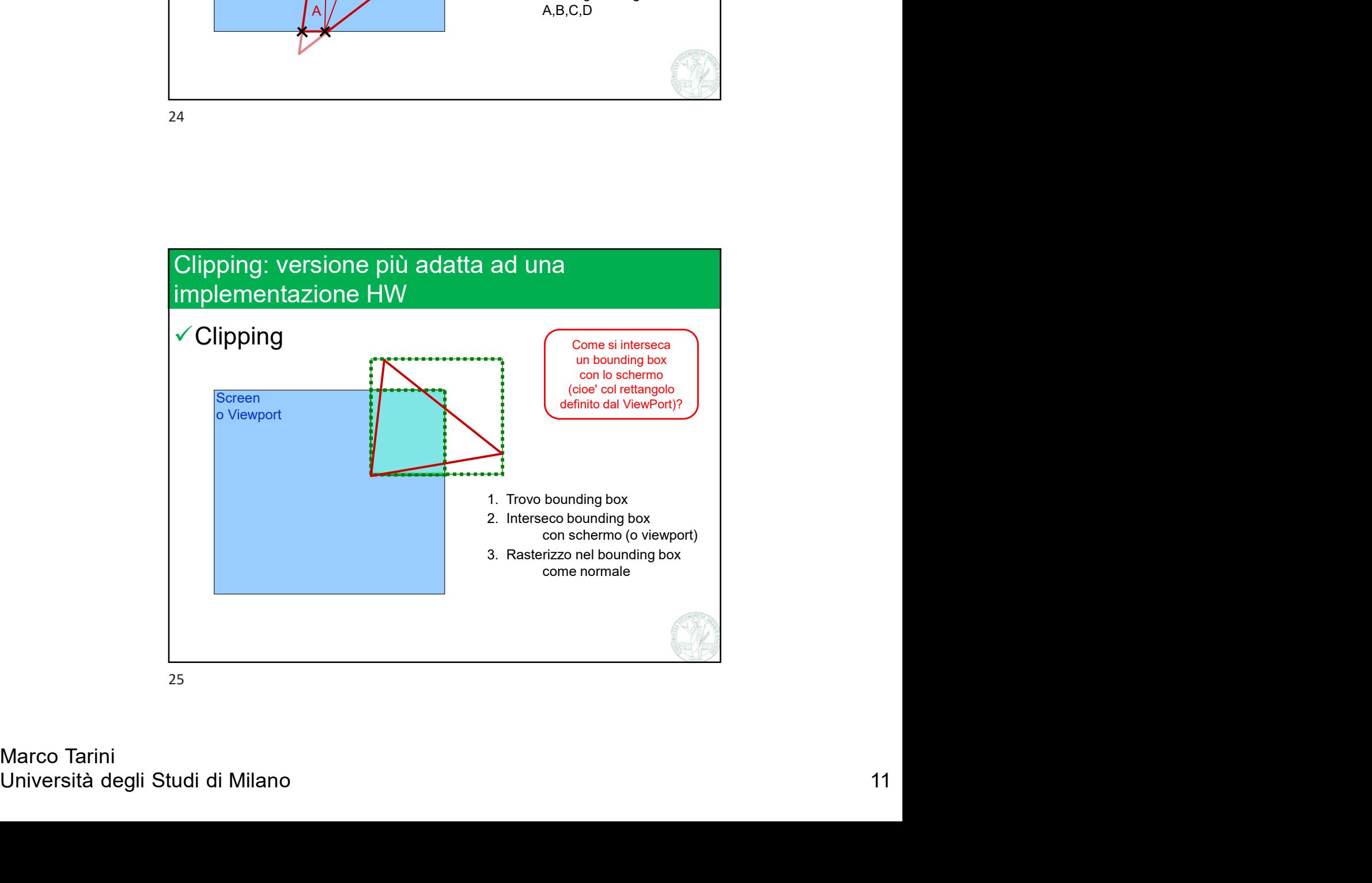

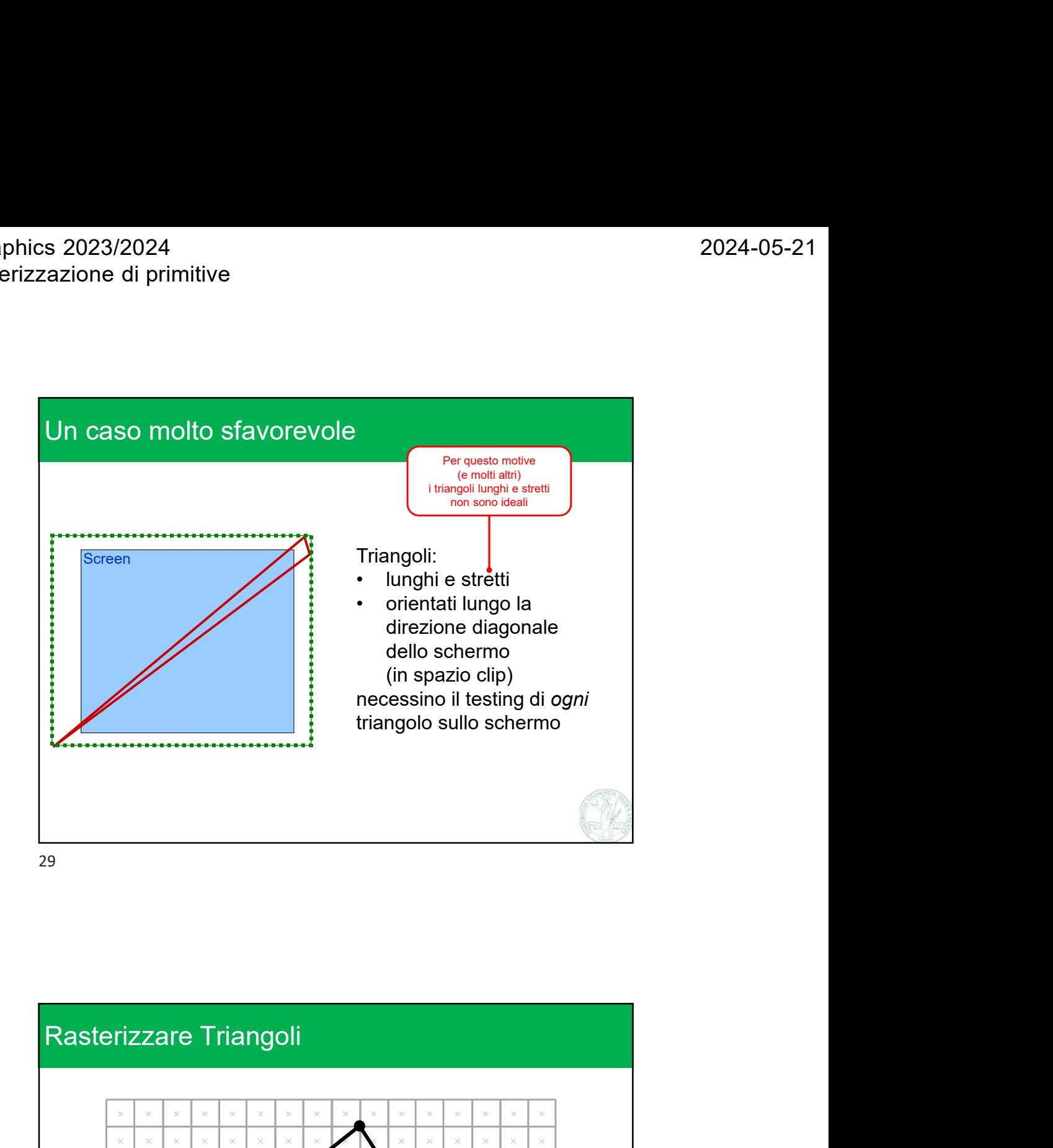

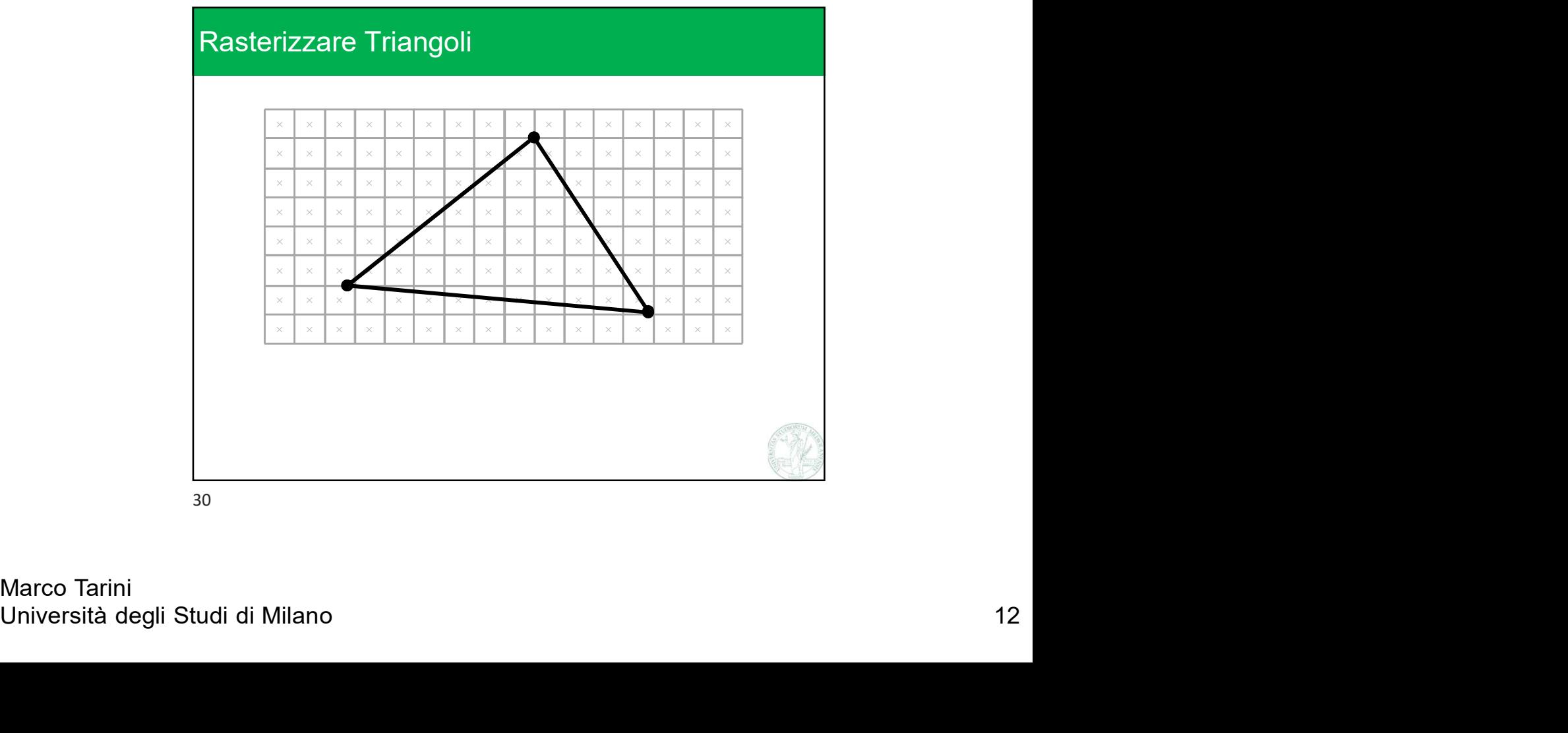

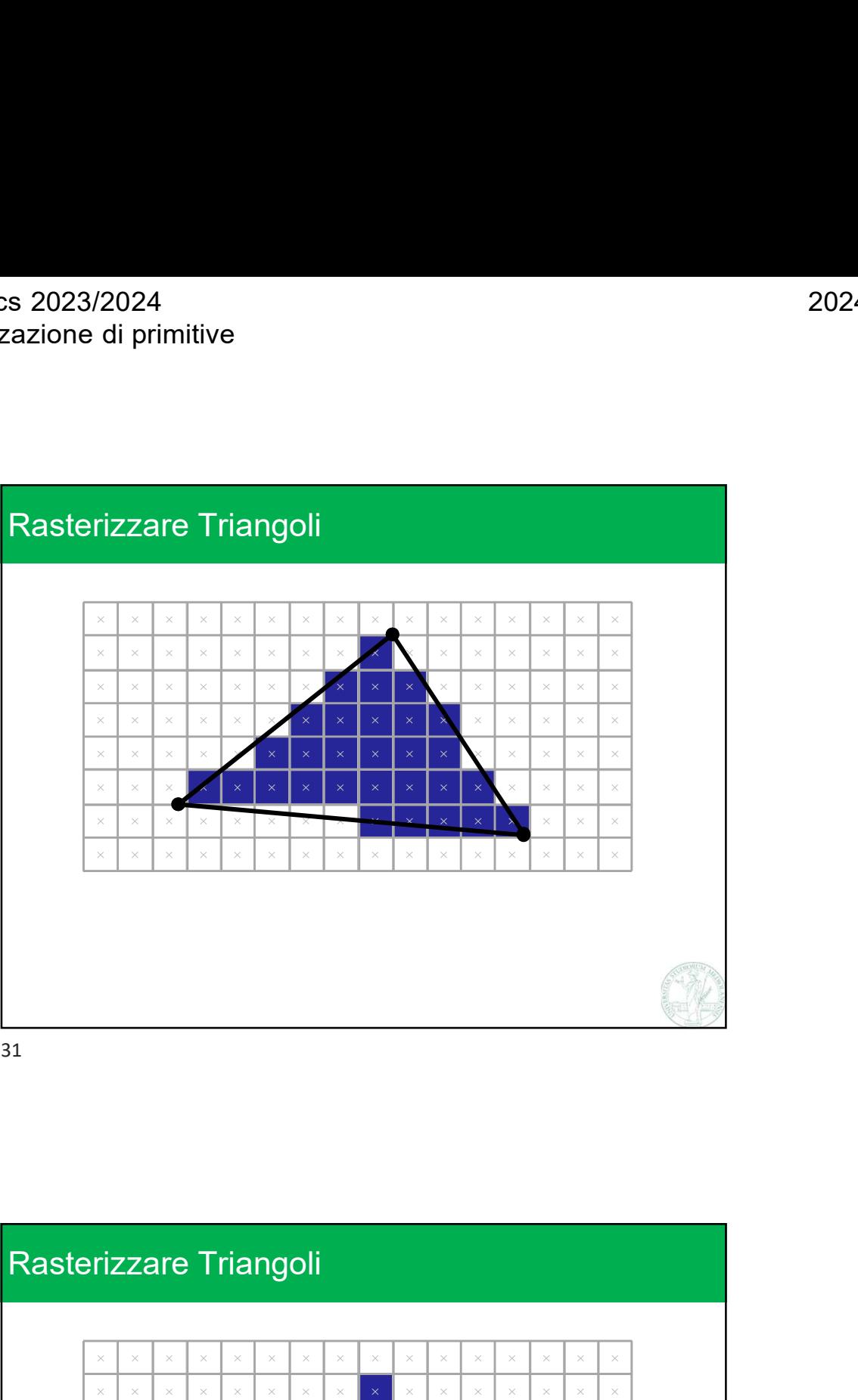

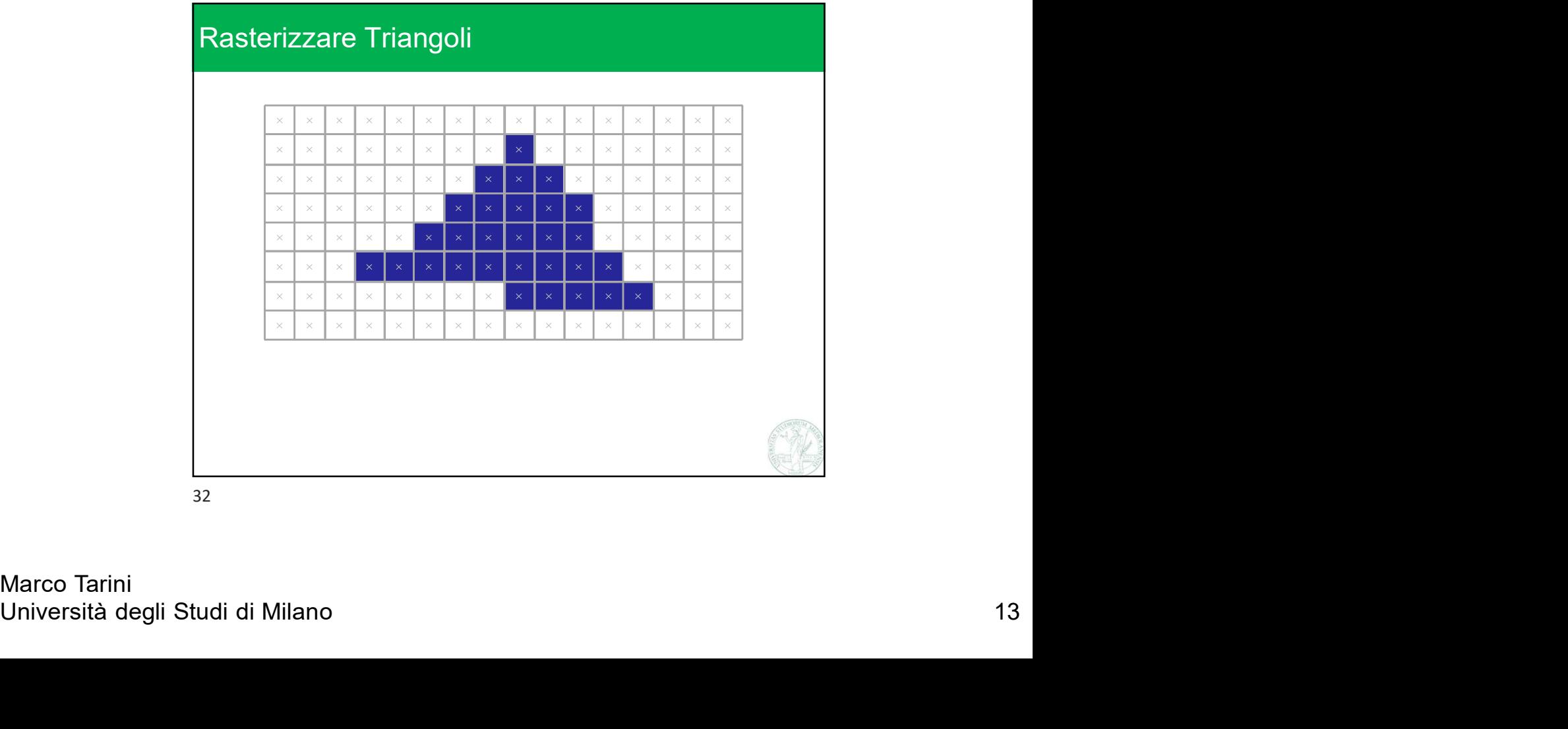

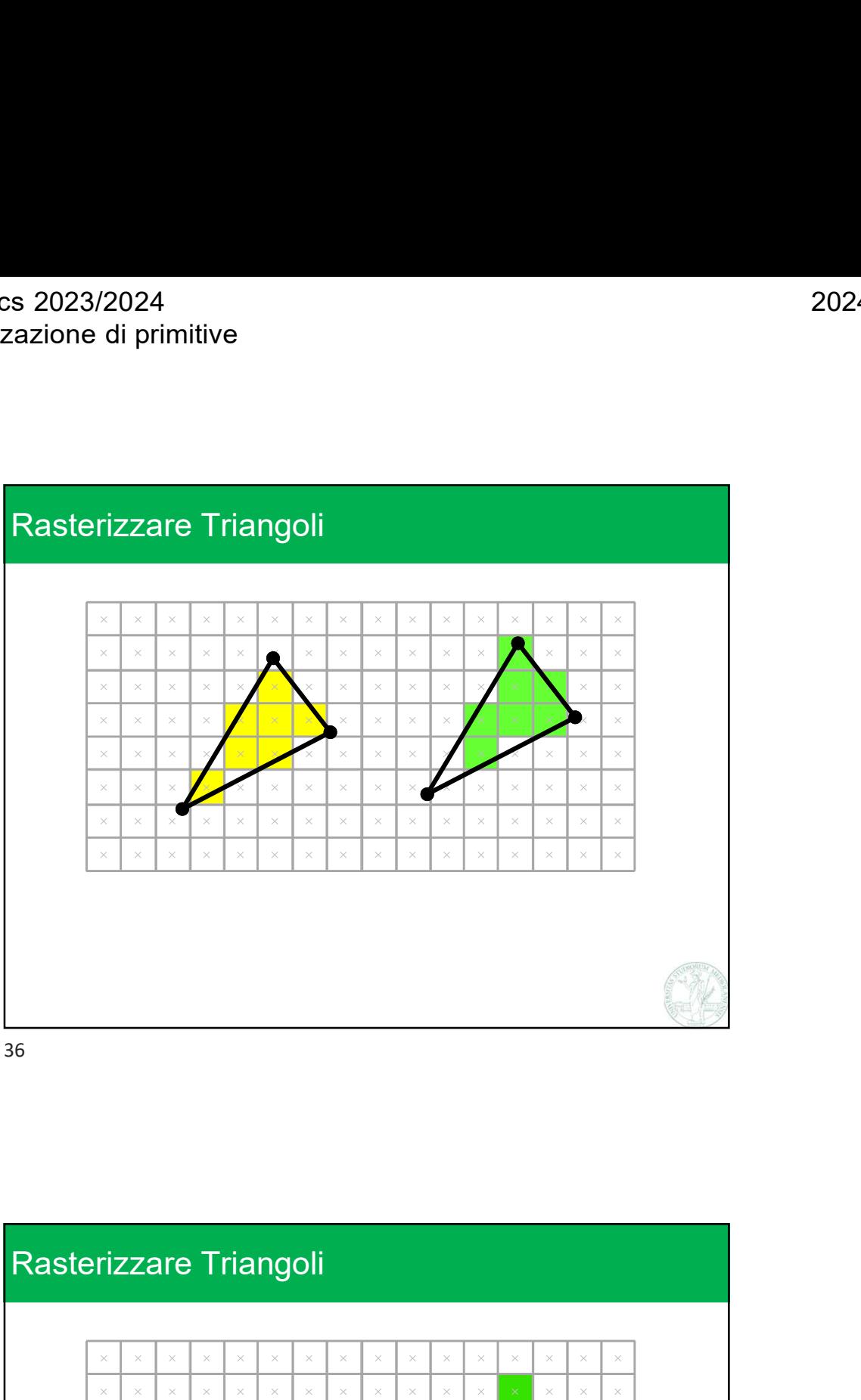

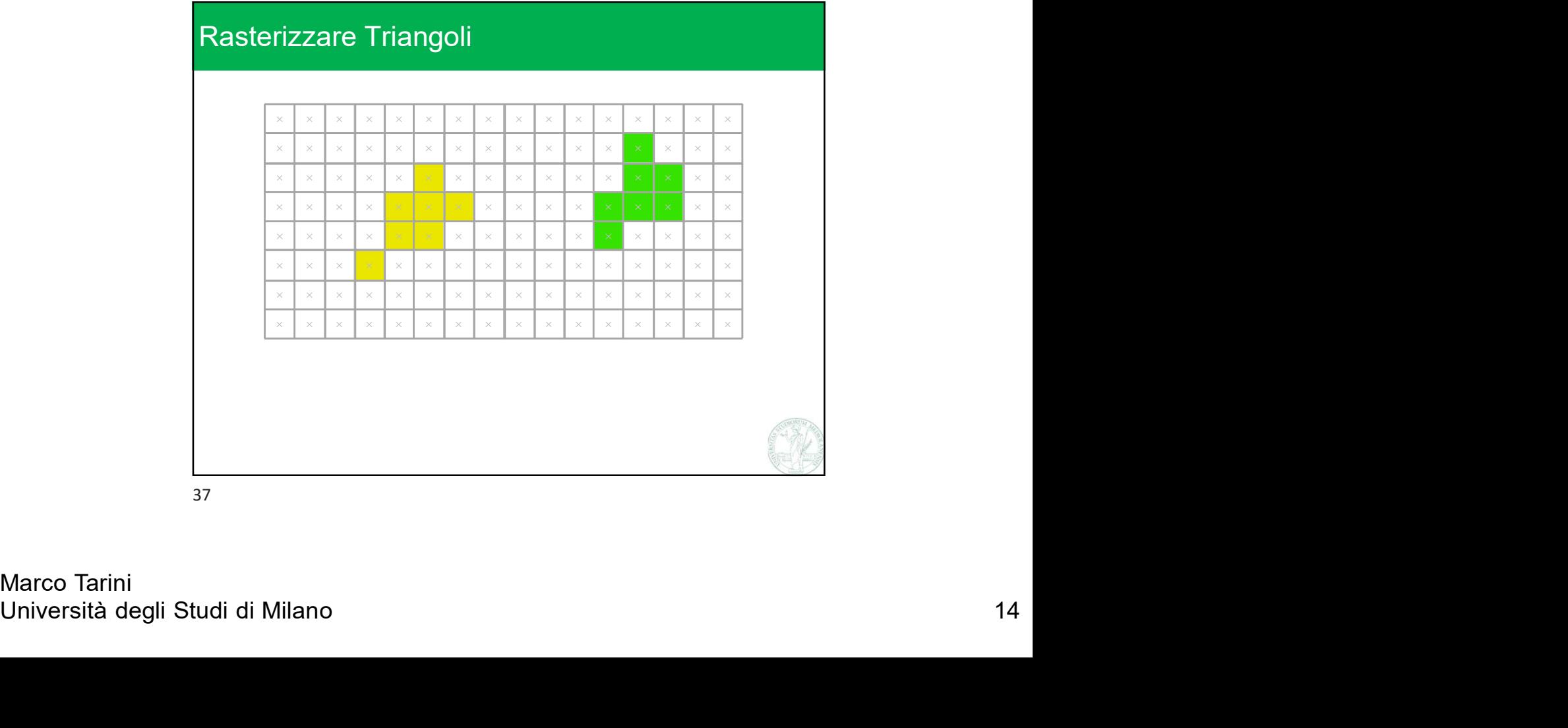

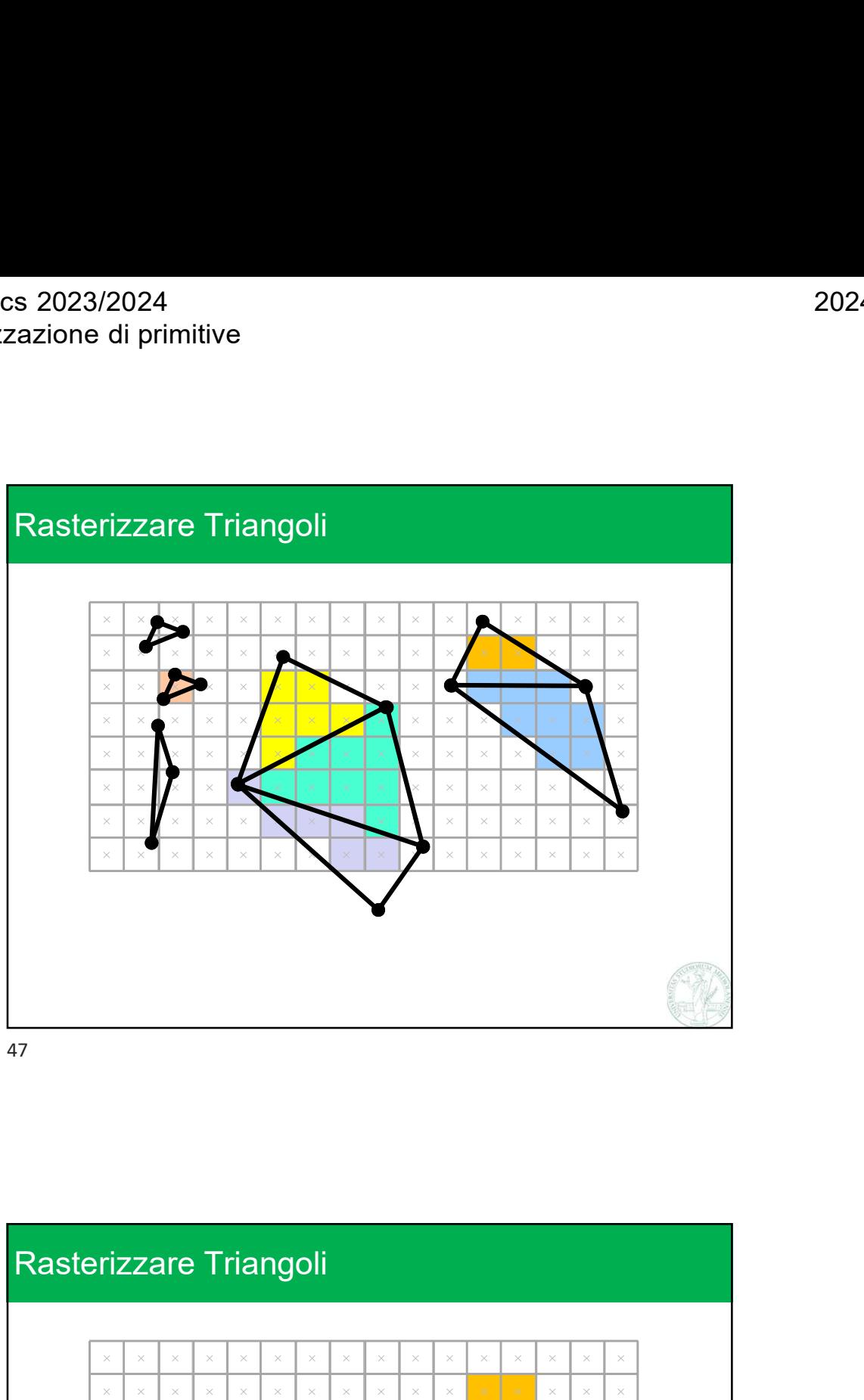

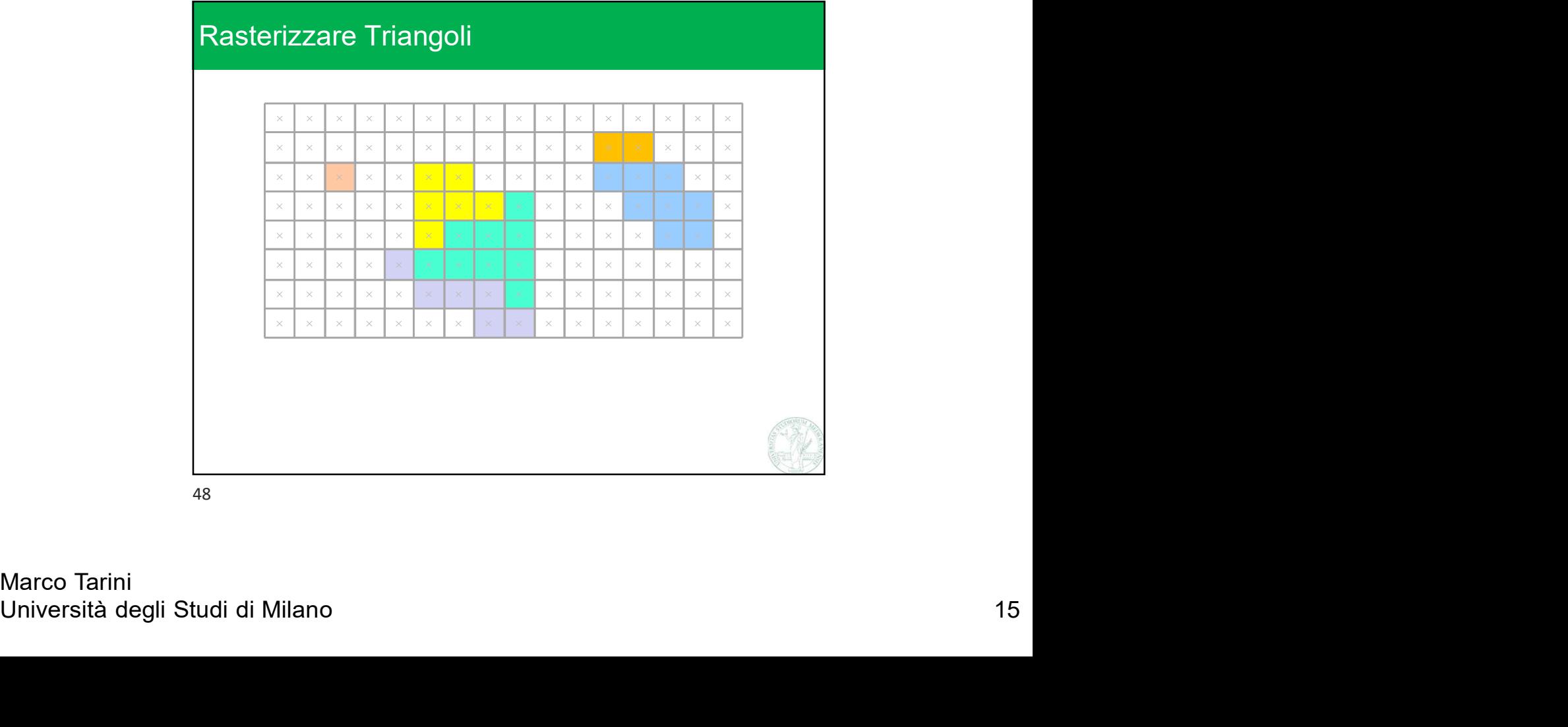

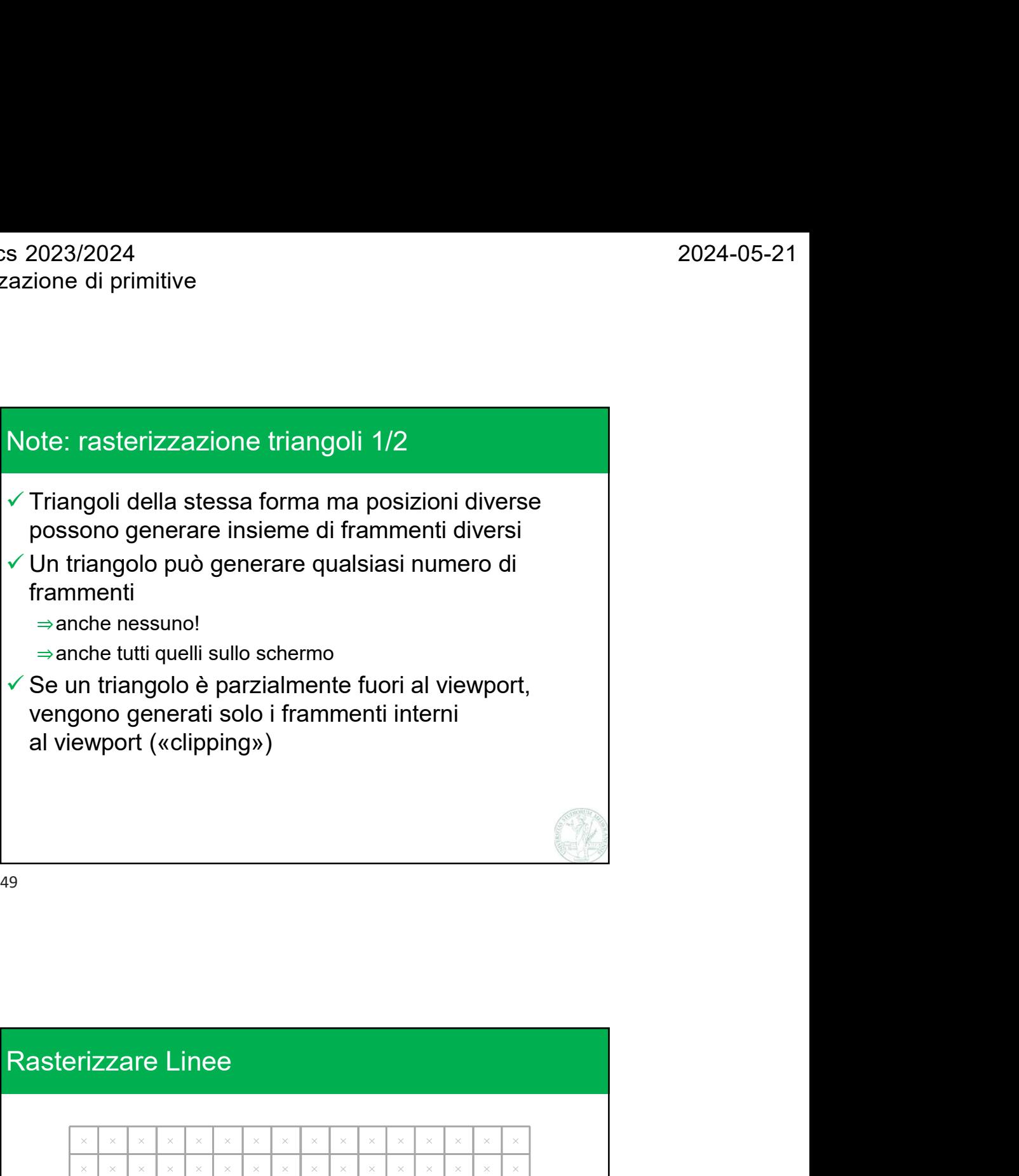

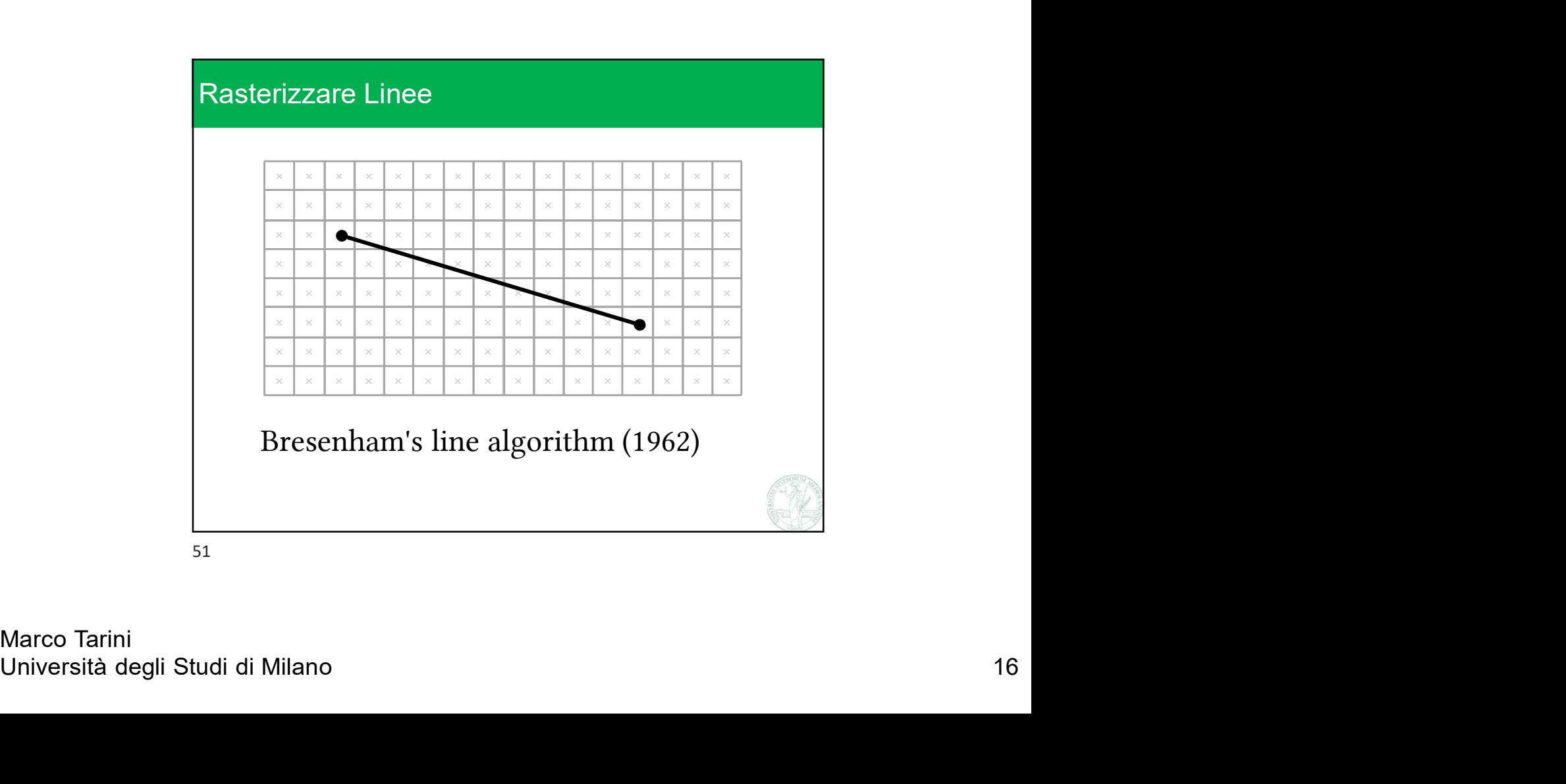

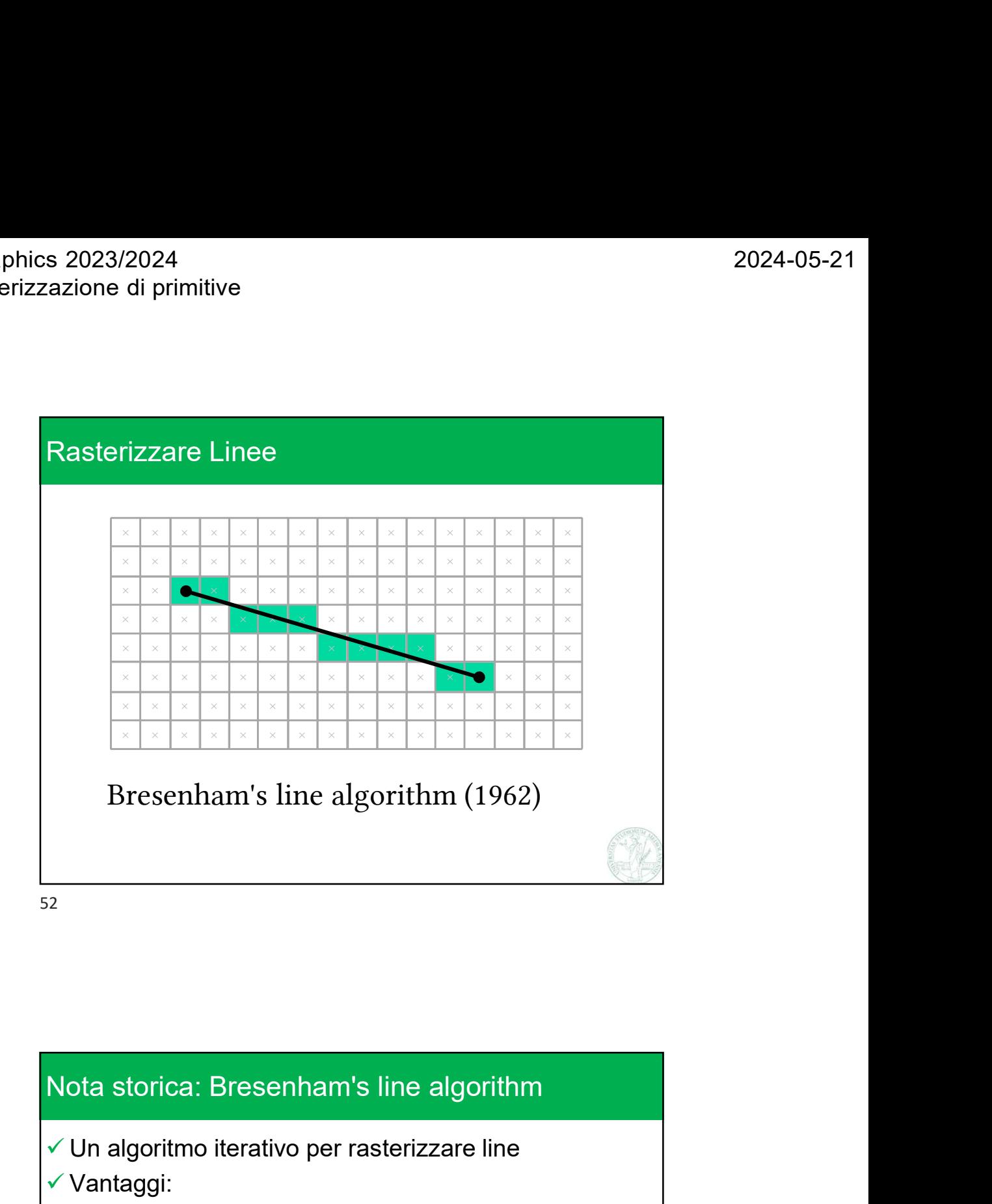

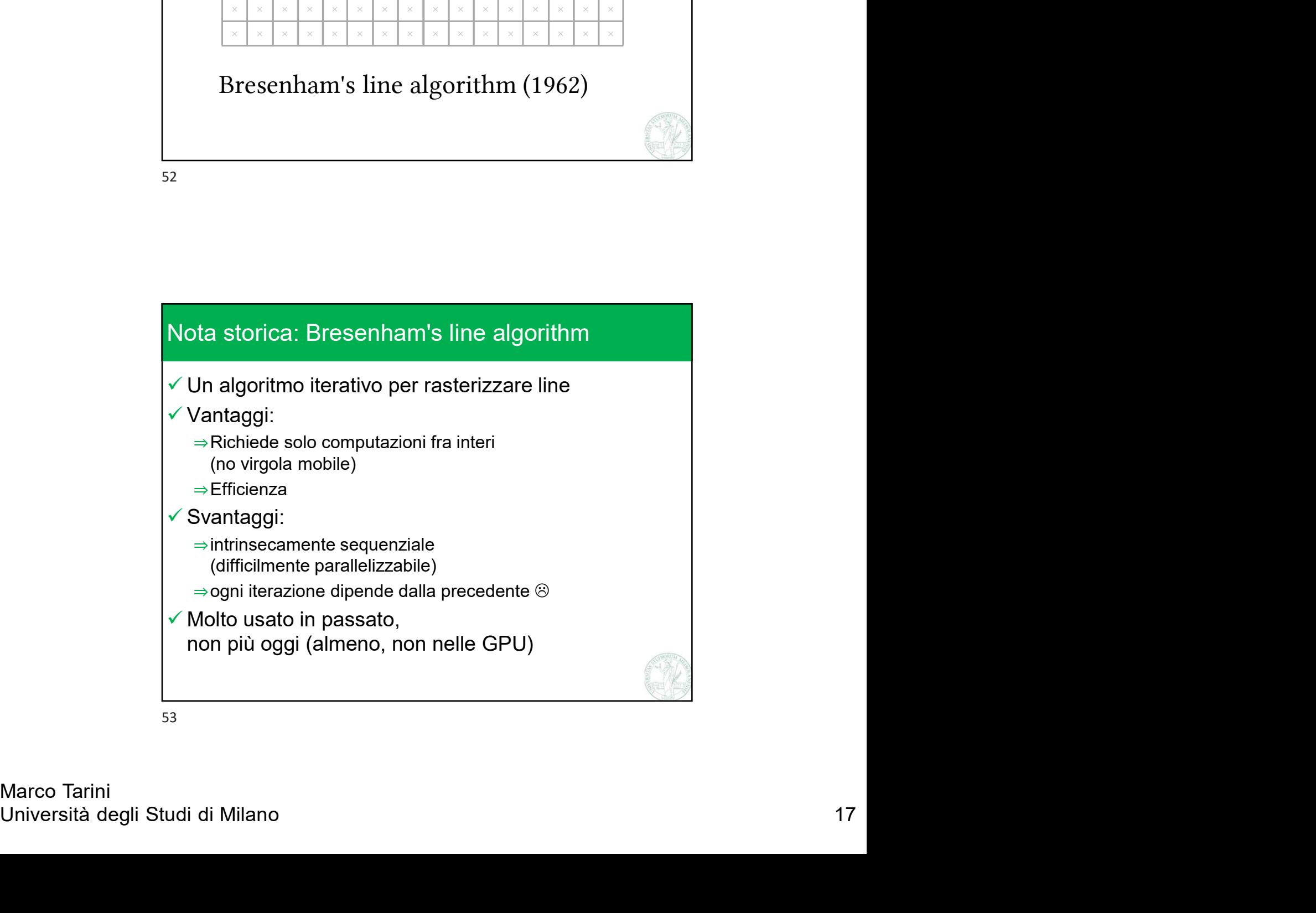

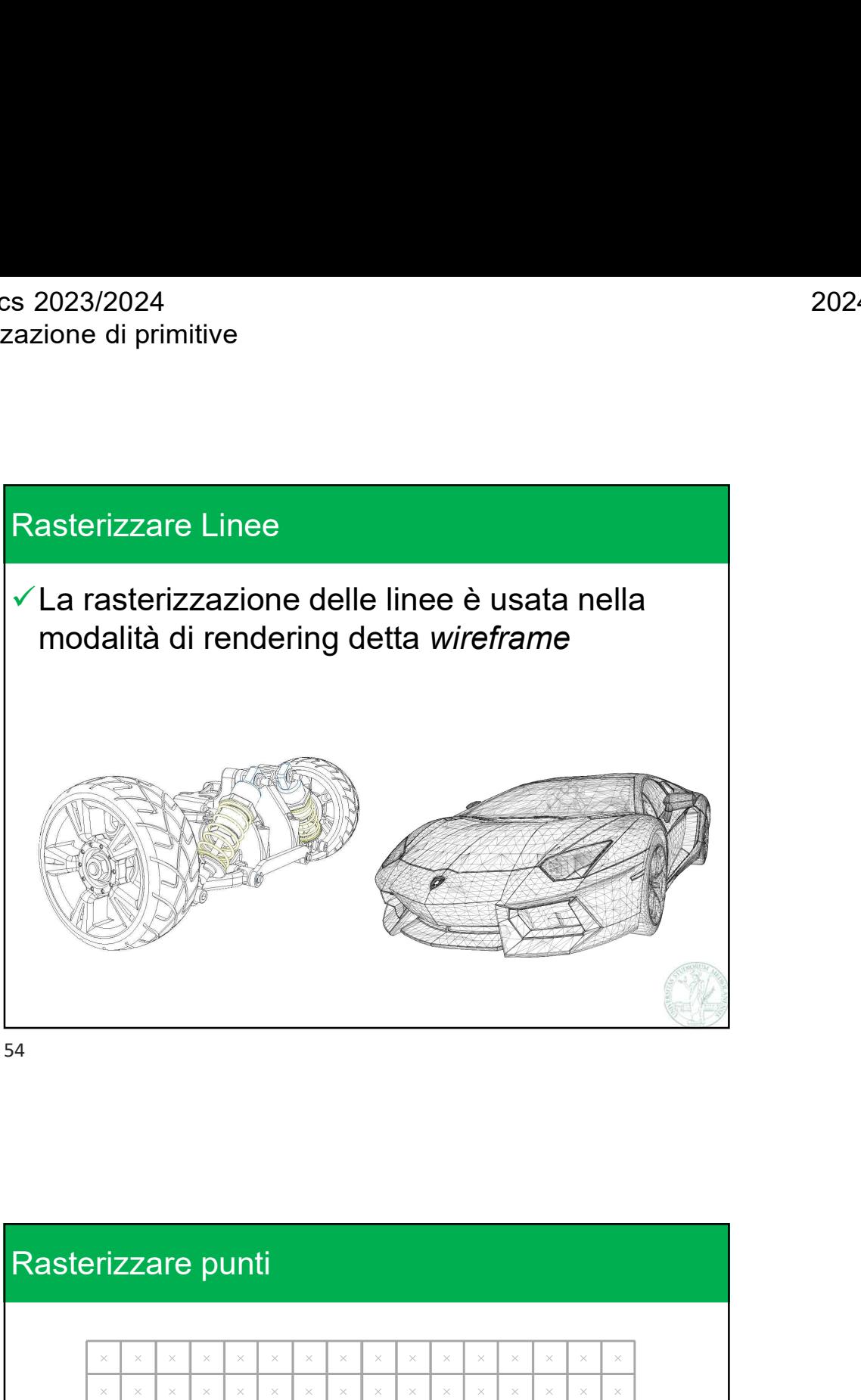

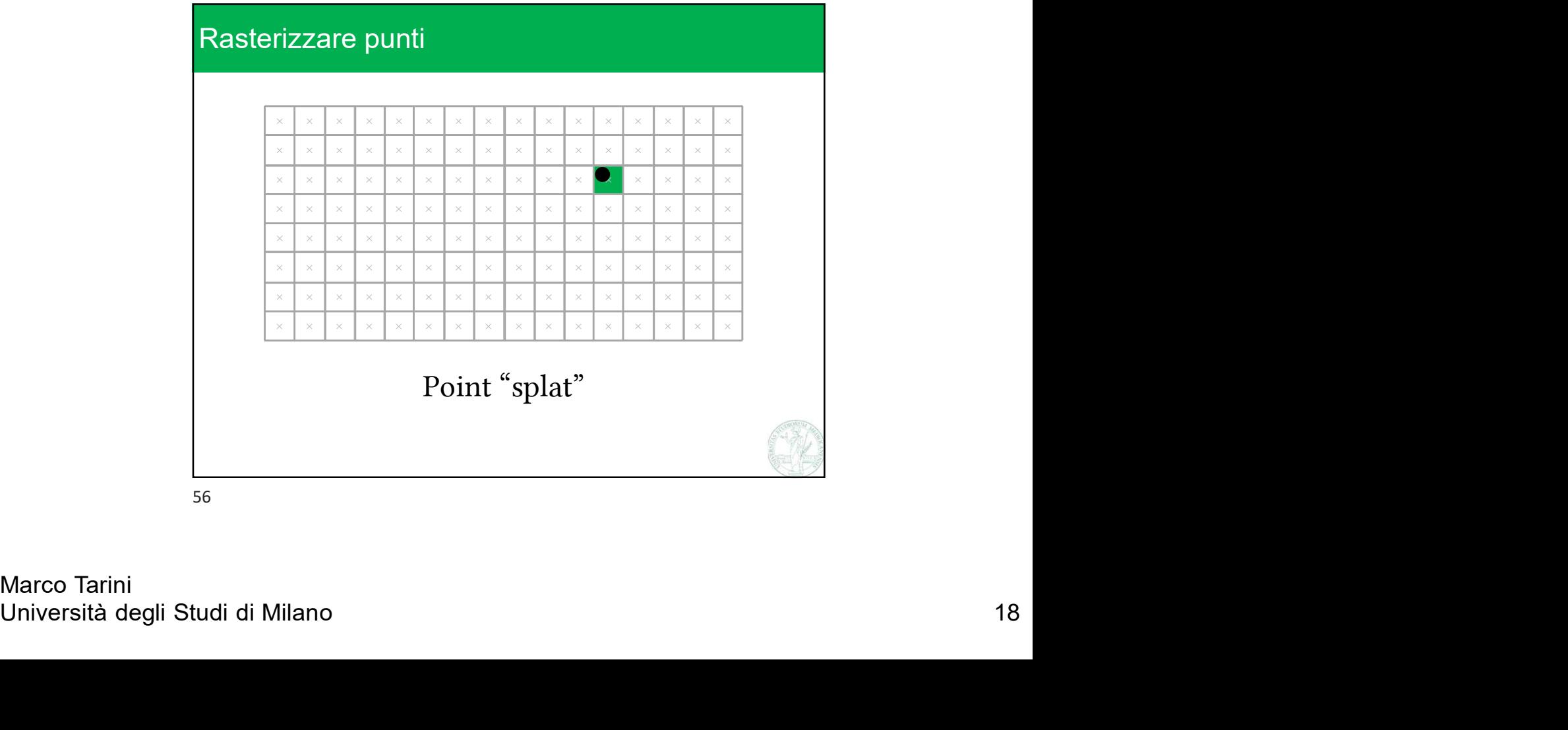

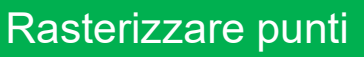

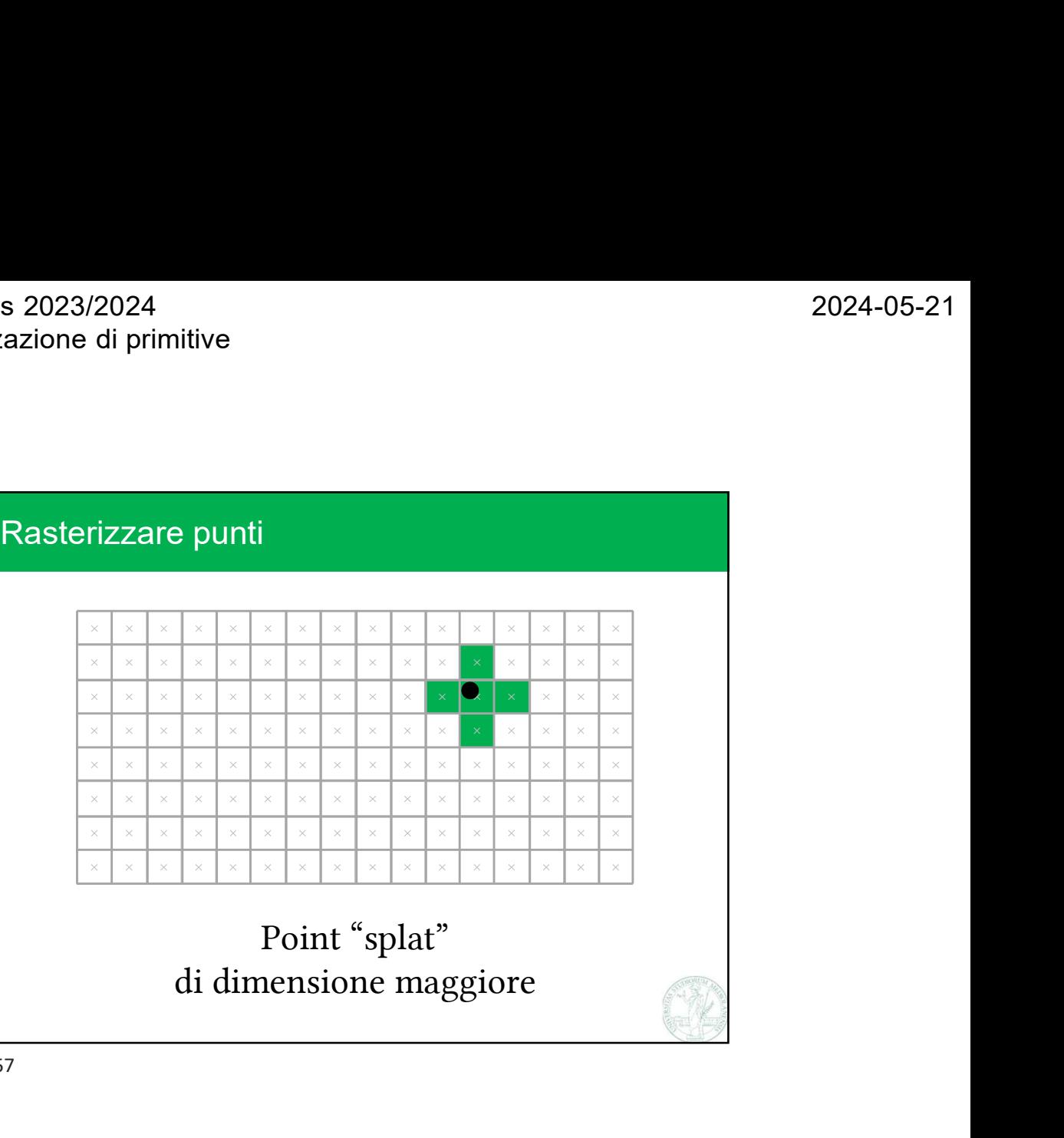

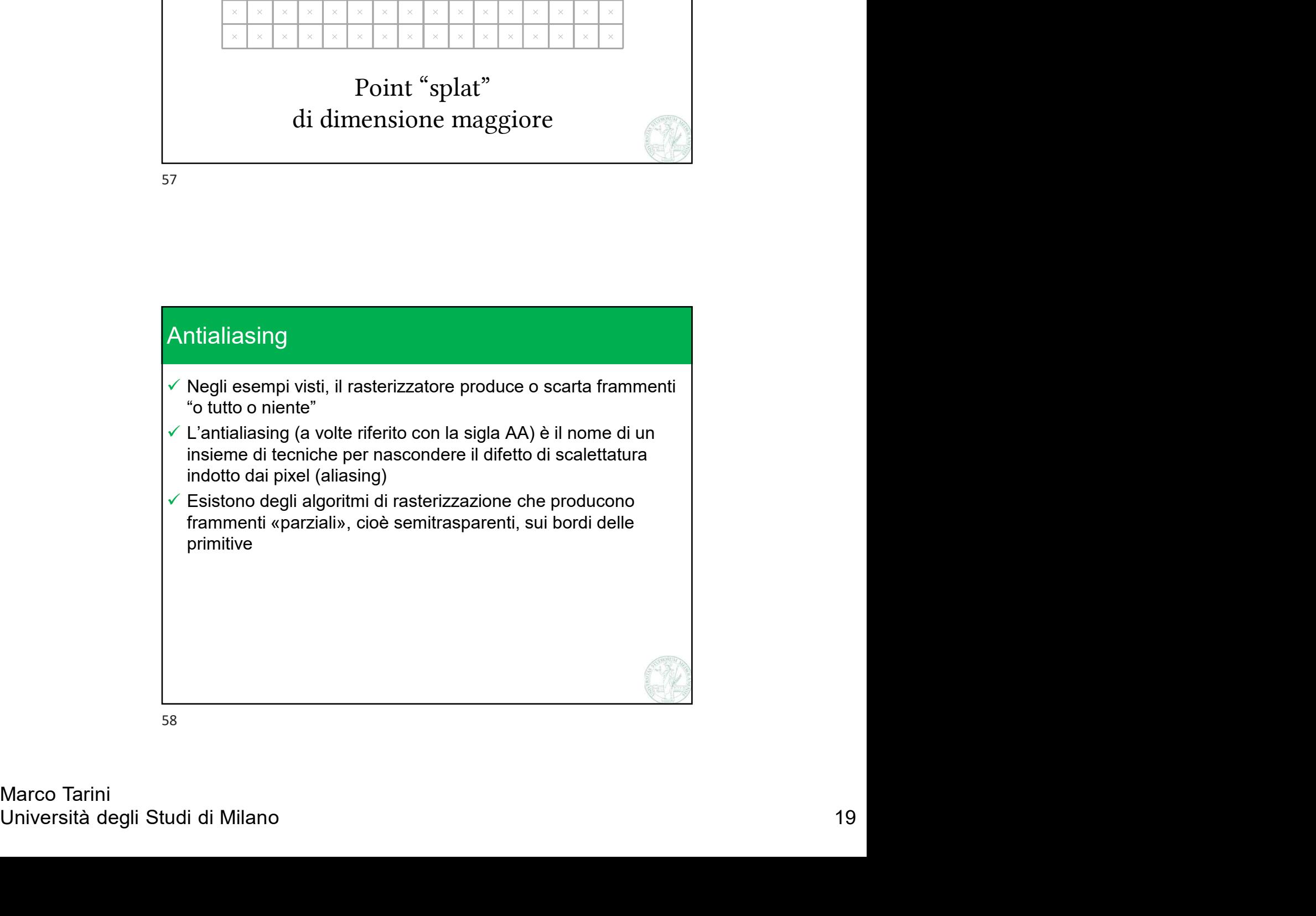

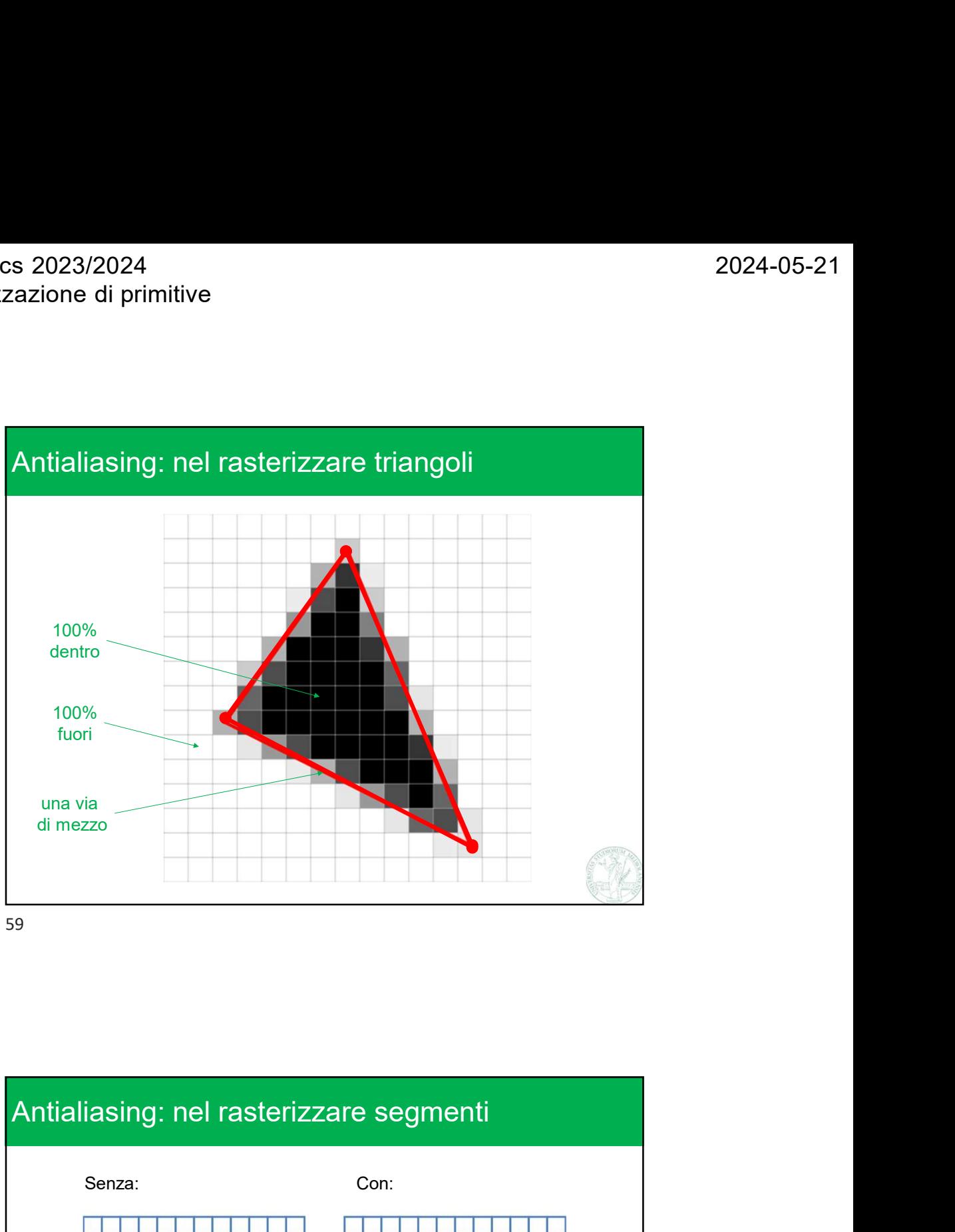

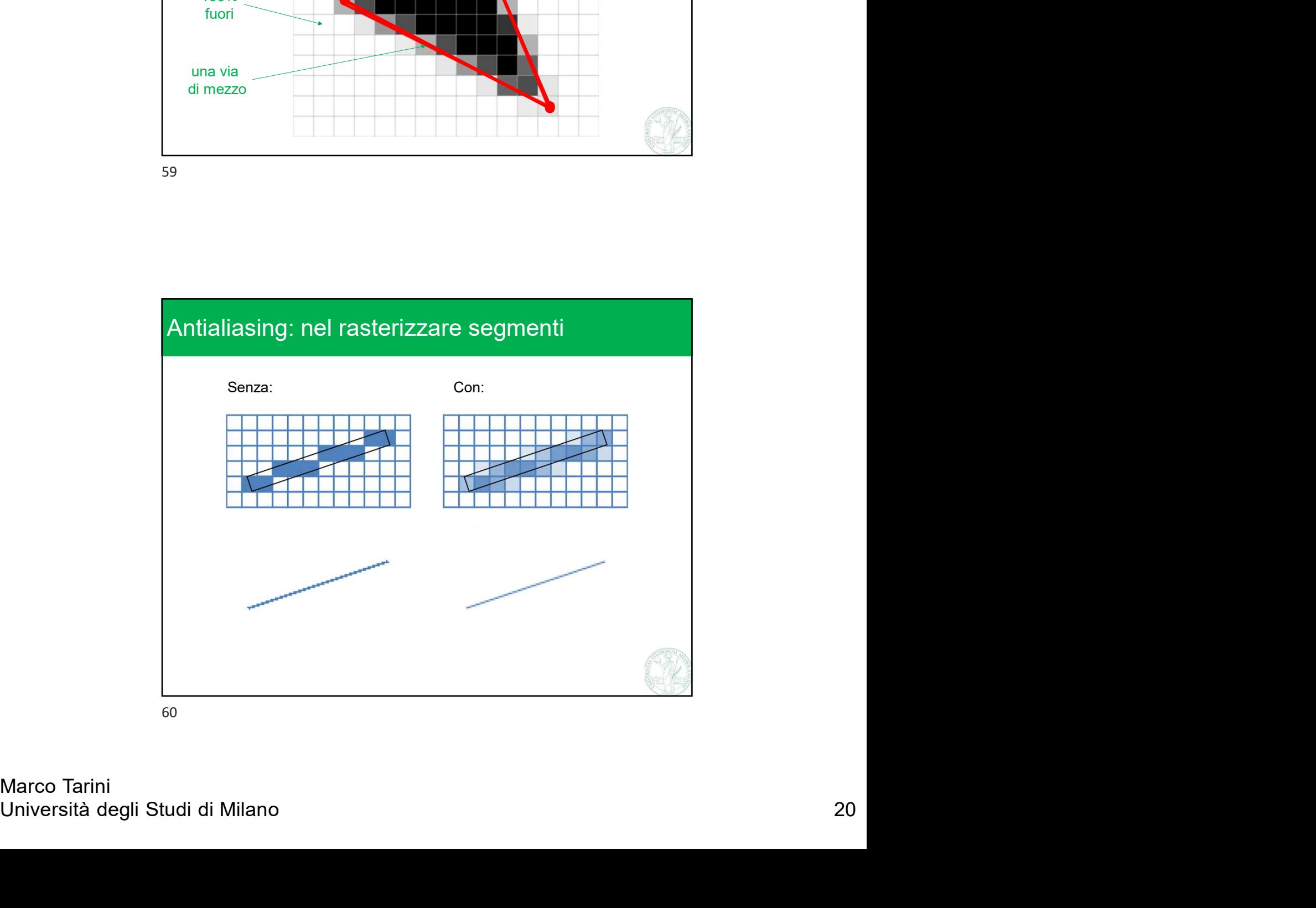